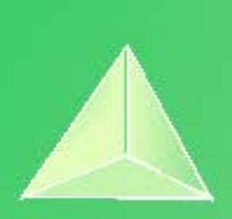

# **Matemáticas Aplicadas a las Ciencias Sociales II. 2º Bachillerato. Capítulo 4: Límites y continuidad**

#### **Propiedad Intelectual**

El presente documento se encuentra depositado en el registro de Propiedad Intelectual de Digital Media Rights con ID de obra AAA-0181-02-AAA-065081

Fecha y hora de registro: 2015-04-21 22:21:14.0

Licencia de distribución: CC by-nc-sa

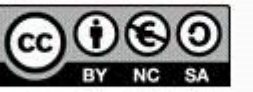

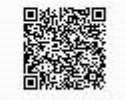

Queda prohibido el uso del presente documento y sus contenidos para fines que excedan los límites establecidos por la licencia de distribución. Mas información en http://www.dmrights.com

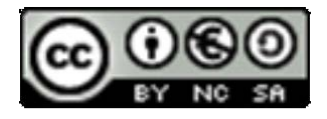

## **www.apuntesmareaverde.org.es**

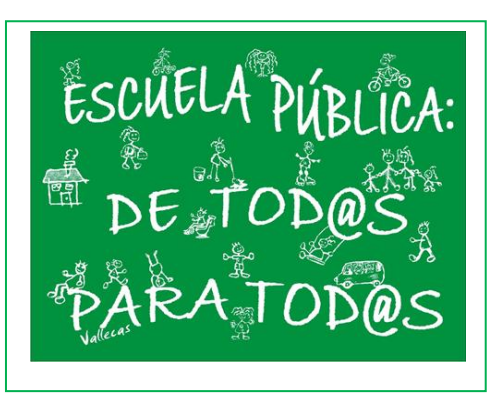

**Autora: Leticia González Pascual Revisora: Elena Ramírez**

## **Índice**

## **1. LÍMITES**

- 1.1. IDEA INTUITIVA DE LÍMITE
- 1.2. DEFINICIÓN MATEMÁTICA DE LÍMITE
- 1.3. LÍMITES LATERALES
- 1.4. OPERACIONES CON LÍMITES
- 1.5. LÍMITES INFINITOS
- 1.6. CÁLCULO DE LÍMITES
- 1.7. INDETERMINACIONES

*senx*

1.8. CÁLCULO DEL VALOR APROXIMADO DE *x* CUANDO X TIENDE A CERO

## **2. CONTINUIDAD**

- 2.1. OPERACIONES CON FUNCIONES CONTINUAS
- 2.2. CONTINUIDAD LATERAL
- 2.3. CONTINUIDAD EN UN INTERVALO
- 2.4. TIPOS DE DISCONTINUIDAD

### **Resumen**

Ya conoces del curso pasado el límite de funciones, y algunas de sus muchas aplicaciones: en el estudio de la continuidad de una función, de las asíntotas en las gráficas de funciones, en el concepto de derivada… Podríamos decir que el "Análisis Matemático" se basa en este concepto de límite. Hasta que el concepto de límite no estuvo bien comprendido el Análisis no adquirió todo su rigor.

Este curso volveremos a revisar lo que ya conoces de límites y continuidad

Dentro de este estudio nos fijaremos en el significado de "tiende a infinito". ¿Qué es infinito? Si reflexionas, te darás cuenta que el infinito matemático es bastante distinto de lo que ocurre en la realidad cotidiana. La idea de infinito siempre ha planteado muchas dudas y ha costado mucho esfuerzo comprenderlo. Para nosotros, ahora es fácil. Añadimos a la recta real dos nuevos entes, el −∞ y el + ∞, de forma que se pueda afirmar que, todo número real *x*, está entre −∞ < *x* < + ∞.

2º de Bachillerato. Matemáticas Aplicadas a las Ciencias Sociales II. Capítulo 4: Límites y continuidad Autora: Leticia González Pascual

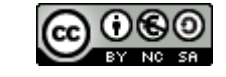

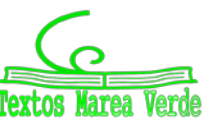

[www.apuntesmareaverde.org.es](http://www.apuntesmareaverde.org.es/) and a control of the Intervention of the Interventiones INTEF y de los autores

## **LÍMITES**

### **1.1. Idea intuitiva de límite**

### **Actividades de introducción**

*Vamos a estudiar el comportamiento de la función*  $f(x) = x^2 - 2x$  *para valores próximos a*  $x = 4$ *.* 

En la tabla siguiente observamos que, cuando damos a *x* valores próximos a 4 pero inferiores que 4, la función *f*(*x*) se *aproxima* o *tiende* a 8:

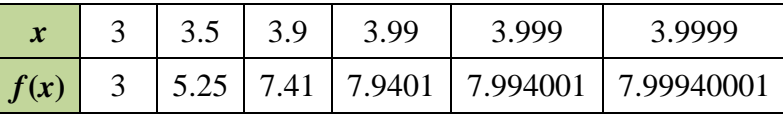

Decimos que cuando *x tiende* a 4 por la izquierda, *f*(*x*) *tiende* a 8, y escribimos:

$$
Si x \rightarrow 4^- \Rightarrow f(x) \rightarrow 8
$$

En la tabla que figura a continuación observamos que, cuando damos a *x* valores próximos a 4 y superiores a 4, la función *f*(*x*) se *aproxima* o *tiende* a 8:

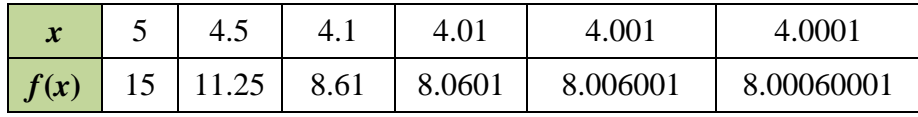

Decimos que cuando *x tiende* a 4 por la derecha, *f*(*x*) *tiende* a 8, y escribimos:

$$
Si x \to 4^+ \Rightarrow f(x) \to 8
$$

En este ejemplo los dos valores que obtenemos al acercarnos a *x* = 4 por la derecha y por la izquierda coinciden, y podemos decir que, cuando *x tiende* a 4, *f*(*x*) *tiende* a 8 y podemos escribir:

$$
\text{Si } x \to 4 \Rightarrow f(x) \to 8
$$

*Estudiemos ahora el comportamiento de la función g*(*x*) = *x* − *E*(*x*) en *x* = 1, donde *E*(*x*) es la función "parte entera de *x*" que devuelve el mayor entero menor o igual que *x*.

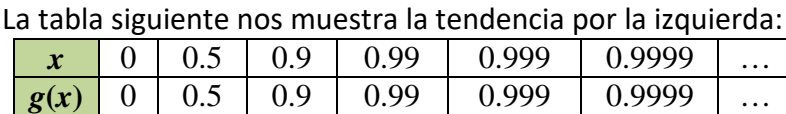

Decimos que cuando *x tiende* a 1 por la izquierda, *g*(*x*) *tiende* 

a 1 y escribimos:  $x \to 1^- \Rightarrow g(x) \to 1$ 

La tabla siguiente nos muestra la tendencia por la derecha:

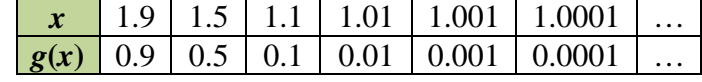

Decimos que cuando *x tiende* a 1 por la derecha, *g*(*x*) *tiende* a

0 y escribimos:  $x \to 1^+ \Rightarrow g(x) \to 0$ 

 $(x) = \begin{cases} x & \text{si} \ x \in [0,1] \end{cases}$  $-1$  si  $x \in [1,2)$  $\overline{1}$  $\left| \right|$  $\overline{\mathfrak{c}}$  $\overline{\phantom{a}}$  $\overline{\phantom{a}}$ ₹  $\int$  $=\begin{cases} x & \text{si} \quad x \in \end{cases}$ ... ... ... ... ... ... 1 si  $x \in \begin{bmatrix} 1,2 \end{bmatrix}$ si  $x \in \begin{bmatrix} 0,1 \end{bmatrix}$  $x-1$  si x *x x*  $g(x) =$ 

 $a(x)=x-E[x]$ 

Los valores no coinciden, y podemos decir que cuando *x tiende* **a 1,** *g***(***x***) no** *tiende* a ningún valor.

2º de Bachillerato. Matemáticas Aplicadas a las Ciencias Sociales II. Capítulo 4: Límites y continuidad Autora: Leticia González Pascual [www.apuntesmareaverde.org.es](http://www.apuntesmareaverde.org.es/) and a control of the Intervention of the Interventiones INTEF y de los autores

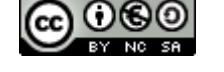

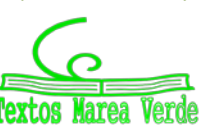

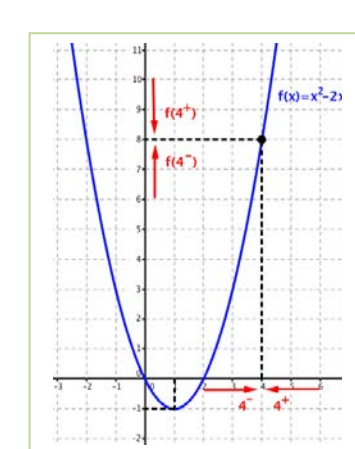

### **1.2. Definición matemática de límite**

En el apartado anterior han aparecido palabras o expresiones tales como *tiende a* o **s***e aproxima a.*  Vamos a formalizar matemáticamente el significado de estas expresiones.

Se define **entorno** de centro *a* y radio δ, y se representa por *E*(*a*,δ), al intervalo abierto (*a* − δ,*a* + δ):  $E(a, \delta) = \{x \in \mathbb{R} ; |x - a| < \delta \}$ 

Se define **entorno reducido** de centro *a* y radio δ, y se representa por  $E^*(a,δ)$ , al entorno  $E(a,δ)$ excepto el propio punto *a*:

$$
E^*(a,\delta) = \left\{ x \in \mathbb{R} \; ; \; 0 < |x - a| < \delta \right\}
$$

Hemos visto que la función  $f(x) = x^2 - 2x$  tiende a 8 o tiene por límite 8, cuando *x* tiende a 4. La idea de **tendencia** o **aproximación** se traduce mediante los *entornos* como:

"Para cualquier  $E(8,\varepsilon)$ , podemos encontrar un entorno  $E(4, \delta)$ , de modo que para cualquier x del entorno reducido  $E^*(4,\delta)$ , se cumple que su imagen  $f(x)$  está en el entorno  $E(8,\varepsilon)$ ".

 $\frac{1}{\sqrt{2}}$  Sin embargo,  $g(x) = x - E(x)$  no tiene límite en x = 1 porque no es posible definir un entorno único en el que a cualquier *x* del entorno reducido  $E^*(1,\delta)$ , su imagen  $f(x)$  esté en un entorno fijo, ya que podríamos definir *E*(1,ε) o *E*(0,ε) a izquierda y derecha, respectivamente.

Podemos definir el límite de una función en un punto de la siguiente forma:

Una función  $f(x)$  tiene por límite L cuando x tiende a  $x_0$ , y se representa como  $\lim_{x \to x_0} f(x) = L$  $\lim_{\delta} f(x) = L$  si para todo entorno  $E(L, \varepsilon)$  existe un entorno  $E(x_0, \delta)$ , de modo que para todo *x* perteneciente al entorno  $\mathsf{reducible}\,\, \, E^*(x_{_0},\delta)$  se cumple que  $\,\,f(x)\,$  pertenece al entorno  $\,E(L,\varepsilon)\mathbb B$  $\lim_{x \to x_0} f(x) = L \Leftrightarrow \forall E(L, \varepsilon), \exists E(x_0, \delta) ; \forall x \in E(x_0, \delta) \Rightarrow f(x) \in E(L, \varepsilon)$  $x \rightarrow x_0$ o también:

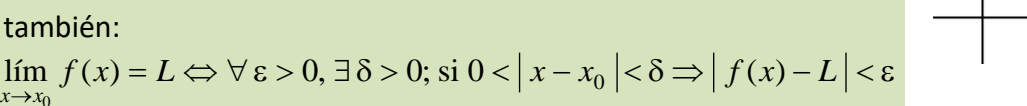

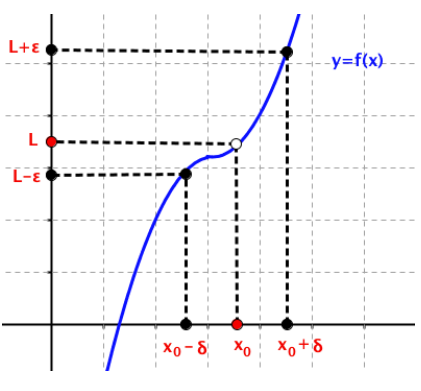

Una función  $f(x)$  que cumple esta definición decimos que es **convergente** en  $x_0$ .

**Observamos que** para que una función tenga límite en  $x<sub>0</sub>$  o sea convergente, no es necesario que la función esté definida en  $x_0$ , pues en la definición se habla de un entorno reducido de  $x_0$ .

#### *Ejemplo*

*Halla el límite en el origen de la función*  $x^2 + 2x$  $f(x) = \frac{x^2 - 2x}{2}$  $f(x) = \frac{x^2 - 2}{x^2 + 2}$ +  $=\frac{x^2-1}{2}$ 

Observamos que la función no existe en el origen, pero sí podemos hallar:

$$
\lim_{x \to 0} \frac{x^2 - 2x}{x^2 + 2x} = \lim_{x \to 0} \frac{(x - 2) \cdot x}{(x + 2) \cdot x} = \lim_{x \to 0} \frac{(x - 2)}{(x + 2)} = \frac{-2}{2} = -1
$$

## **1.3. Límites laterales**

2º de Bachillerato. Matemáticas Aplicadas a las Ciencias Sociales II. Capítulo 4: Límites y continuidad Autora: Leticia González Pascual

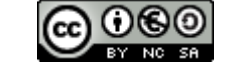

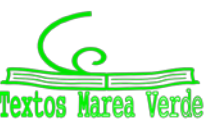

#### *Ejemplos*

*En el primer apartado hemos visto que la función*  $f(x) = x^2 - 2x$  tiende a 8 cuando *x* tiende a 4 por la izquierda. Podemos escribir: 4  $\lim_{x\to 4^-} (x^2 - 2x) =$ 

 $\frac{1}{\sqrt{4}}$  Asimismo, la función  $g(x) = x - E(x)$  tiende a 1 cuando *x* tiende a 1 por la izquierda. Podemos escribir:  $\lim_{x \to 1^{-}} (x - E(x)) = 1$ 1

La idea de **tendencia por la izquierda** queda recogida mediante los entornos laterales a la izquierda de  $x_0 : E^-(x_0, \delta) = (x_0 - \delta, x_0)$ 

Una función  $f(x)$  tiene por **límite** *L* cuando *x* tiende a  $x<sub>0</sub>$  **por la izquierda**, y se representa como  $\lim_{x \to x_0^-} f(x) = L$  $x \rightarrow x$ 

si para todo entorno  $E(L, \varepsilon)$  existe un entorno lateral a la izquierda de  $x_0$ ,  $E^-(x_0, \delta) = (x_0 - \delta, x_0)$ , de modo que para todo *x* perteneciente a este entorno lateral, se verifica que *f* (*x*) pertenece al entorno  $E(L,\varepsilon)$ :

$$
\lim_{x \to x_0^-} f(x) = L \Leftrightarrow \forall E(L, \varepsilon), \exists E^-(x_0, \delta); \ \forall x \in E^-(x_0, \delta) \Rightarrow f(x) \in E(L, \varepsilon)
$$

o también

$$
\lim_{x \to x_0^-} f(x) = L \Leftrightarrow \forall \, \varepsilon > 0, \, \exists \, \delta > 0; \, \text{ si } 0 < x_0 - \delta < x < x_0 \Rightarrow \big| \, f(x) - L \big| < \varepsilon
$$

*Ejemplos*

- *En el mismo epígrafe hemos visto que la función*  $f(x) = x^2 2x$  tiende a 8 cuando *x* tiende a 4 por la derecha. Podemos escribir:  $\lim_{x \to 4^+} (x^2 - 2x) = 8$ 4
- *Asimismo, la función*  $g(x) = x E(x)$  tiende a 0 cuando *x* tiende a uno por la derecha. Podemos escribir:  $\lim_{x\to 1^+} (x - E(x)) = 0$

La idea de **tendencia por la derecha** queda recogida mediante los entornos laterales a la derecha de  $x_0 : E^+(x_0, \delta) = (x_0, x_0 + \delta)$ 

Una función  $f(x)$  tiene por límite L cuando x tiende a  $x_0$  **por la derecha**, y se representa como  $\lim_{x \to x_0^+} f(x) = L$  $x \rightarrow x_0^+$ 

si para todo entorno  $E(L, \varepsilon)$  existe un entorno lateral a la derecha de  $x_0$ ,  $E^-(x_0, \delta) = (x_0, x_0 + \delta)$ , de modo que para todo *x* perteneciente a este entorno lateral, se verifica que *f* (*x*) pertenece al entorno  $E(L,\varepsilon)$ :

$$
\lim_{x \to x_0^+} f(x) = L \Leftrightarrow \forall E(L, \varepsilon), \exists E^+(x_0, \delta); \ \forall x \in E^+(x_0, \delta) \Rightarrow f(x) \in E(L, \varepsilon)
$$

o también

$$
\lim_{x \to x_0^+} f(x) = L \Leftrightarrow \forall \, \varepsilon > 0, \, \exists \, \delta > 0; \, \text{ si } 0 < x_0 < x < x_0 + \delta \Rightarrow \left| \, f(x) - L \, \right| < \varepsilon
$$

*Es interesante notar* que para que una función tenga límites laterales en  $x<sub>0</sub>$  no es necesario que la función esté definida en ese punto.

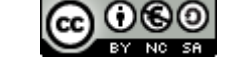

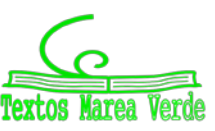

La condición necesaria y suficiente para que una función  $f(x)$  tenga límite en un punto  $x_0$  es que tenga límite lateral por la izquierda y límite lateral por la derecha, siendo ambos coincidentes.

$$
\lim_{x \to x_0^-} f(x) = L = \lim_{x \to x_0^+} f(x) \Rightarrow \exists \lim_{x \to x_0} f(x) = L
$$

#### *Ejemplos*

*Observamos que la función*  $f(x) = x^2 - 2x$  tiene límite lateral por la izquierda y límite lateral por la derecha cuando *x* tiende a 4, siendo ambos iguales a 8, por lo que el límite de la función, cuando *x* tiende a 4, existe y vale 8:

$$
\lim_{x \to 4} (x^2 - 2x) = 8
$$

 $\bigstar$  Sin embargo, la función  $g(x) = x - E(x)$  no tiene límite cuando x tiende a 1, puesto que aunque existen los límites laterales cuando *x* tiende a 1, no son coincidentes.

$$
\lim_{x \to 1^{-}} (x - E(x)) = 1
$$
\n
$$
\lim_{x \to 1^{+}} (x - E(x)) = 0
$$
\n
$$
\Rightarrow \mathbb{E} \lim_{x \to 1} (x - E(x))
$$

#### **Si una función tiene límite en un punto, éste es único**.

*Ejemplo*

4. Dada la función 
$$
f(x) = \begin{cases} x^2 + 2x & \text{si } x < 0 \\ x^2 - x & \text{si } 0 < x < 1 \\ x^2 + x & \text{si } x \ge 1 \end{cases}
$$

Halla los límites laterales en  $x = -1$ , en  $x = 0$  y en  $x = 1$ .

(1) Analizamos el punto *x =* –1: Los valores en torno a *x =* –1 no presentan problema alguno, se evalúan con el primer trozo de la función, y es seguro que:

$$
\lim_{x \to -1^{-}} (x^{2} + 2x) = \lim_{x \to -1^{+}} (x^{2} + 2x) = (-1)^{2} + 2 \cdot (-1) = -1
$$

Por tanto, existe el límite en *x =* –1:

$$
\lim_{x \to -1^{-}} f(x) = \lim_{x \to -1^{+}} f(x) = \lim_{x \to -1} f(x) = -1
$$

(2) Analizamos el origen utilizando en cada caso el trozo de función adecuado:

$$
\lim_{x \to 0^{-}} (x^2 + 2x) = 0 \qquad \qquad \text{y} \qquad \lim_{x \to 0^{+}} (x^2 - x) = 0
$$

Por tanto, existe el límite en el origen:

$$
\lim_{x \to 0^{-}} f(x) = \lim_{x \to 0^{+}} f(x) = 0 \implies \lim_{x \to 0} f(x) = 0
$$

aunque la función no existe en el origen.

(3) Analizamos el punto *x =* 1:

$$
\lim_{x \to 1^{-}} (x^{2} - x) = 0 \qquad \qquad \text{y} \qquad \lim_{x \to 1^{+}} (x^{2} + x) = 2
$$

Por tanto, no existe el límite en *x =* 1 ya que los límites laterales son distintos, aunque la función si existe en el punto *x =* 1.

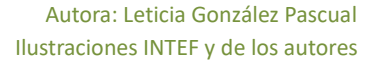

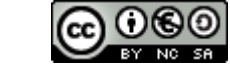

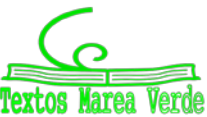

### **1.4. Operaciones con límites**

Si  $f(x)$  y  $g(x)$  son dos funciones convergentes en el punto  $x_0$ , cuyos límites son:

 $\lim_{x \to x_0} f(x) = L$  $\mathbf{0}$ 

Se tiene:

$$
\lim_{x \to x_0} [f \pm g](x) = \lim_{x \to x_0} f(x) \pm \lim_{x \to x_0} g(x) = L \pm M
$$
\n
$$
\lim_{x \to x_0} [k \cdot f](x) = k \cdot \lim_{x \to x_0} f(x) = k \cdot L
$$
\n
$$
\lim_{x \to x_0} [f \cdot g](x) = \lim_{x \to x_0} f(x) \cdot \lim_{x \to x_0} g(x) = L \cdot M
$$
\n
$$
\lim_{x \to x_0} \left[ \frac{f}{g} \right](x) = \lim_{x \to x_0} \frac{f(x)}{g(x)} = \lim_{x \to x_0} f(x) = \lim_{x \to x_0} f(x) = \lim_{x \to x_0}
$$

$$
\lim_{x \to x_0} [f \pm g](x) = \lim_{x \to x_0} f(x) \pm \lim_{x \to x_0} g(x) = L \pm M
$$
\n
$$
\lim_{x \to x_0} [k \cdot f](x) = k \cdot \lim_{x \to x_0} f(x) = k \cdot L \quad \forall k \in \mathbb{R}
$$
\n
$$
\lim_{x \to x_0} [f \cdot g](x) = \lim_{x \to x_0} f(x) \cdot \lim_{x \to x_0} g(x) = L \cdot M
$$
\n
$$
\lim_{x \to x_0} \left[ \frac{f}{g} \right](x) = \lim_{x \to x_0} f(x) = \frac{L}{M} \quad \text{si } \lim_{x \to x_0} g(x) \neq 0
$$
\n
$$
\lim_{x \to x_0} \sqrt[n]{f(x)} = \sqrt{\lim_{x \to x_0} f(x)} = \sqrt{L}
$$
\n
$$
\lim_{x \to x_0} [f(x)]^{g(x)} = \left[ \lim_{x \to x_0} f(x) \right]^{x} = L^M
$$
\n
$$
\lim_{x \to x_0} [f(x)]^{g(x)} = \lim_{x \to x_0} g(x) \neq 0
$$
\n
$$
\lim_{x \to x_0} f(x) \neq 0 \quad \text{si } \lim_{x \to x_0} f(x) \neq 0
$$

Estas expresiones son válidas también en el caso de límites en el infinito, por tanto:

$$
\lim_{x \to \pm \infty} [f \pm g](x) = \lim_{x \to \pm \infty} f(x) \pm \lim_{x \to \pm \infty} g(x)
$$
\n
$$
\lim_{x \to \pm \infty} [f \cdot g](x) = \lim_{x \to \pm \infty} f(x) \cdot \lim_{x \to \pm \infty} g(x)
$$
\n
$$
\lim_{x \to \pm \infty} \left[ f \cdot g\right](x) = \lim_{x \to \pm \infty} f(x) \cdot \lim_{x \to \pm \infty} g(x)
$$
\n
$$
\lim_{x \to \pm \infty} \left[ \frac{f}{g} \right](x) = \lim_{x \to \pm \infty} f(x)
$$
\n
$$
\lim_{x \to \pm \infty} \left[ f \cdot g\right](x) = \lim_{x \to \pm \infty} f(x) \pm 0
$$
\n
$$
\lim_{x \to \pm \infty} [f(x)]^{g(x)} = \lim_{x \to \pm \infty} f(x) \lim_{x \to \pm \infty} g(x) \neq 0
$$
\n
$$
\lim_{x \to \pm \infty} [f(x)]^{g(x)} = \lim_{x \to \pm \infty} f(x) \lim_{x \to \pm \infty} g(x) \neq 0
$$

 $\lim_{x \to x_0} g(x) = M$  $x \rightarrow x_0$ 

En el cálculo de límites, es necesario operar con expresiones donde aparece infinito. Estas son algunas expresiones cuyos resultados son conocidos:

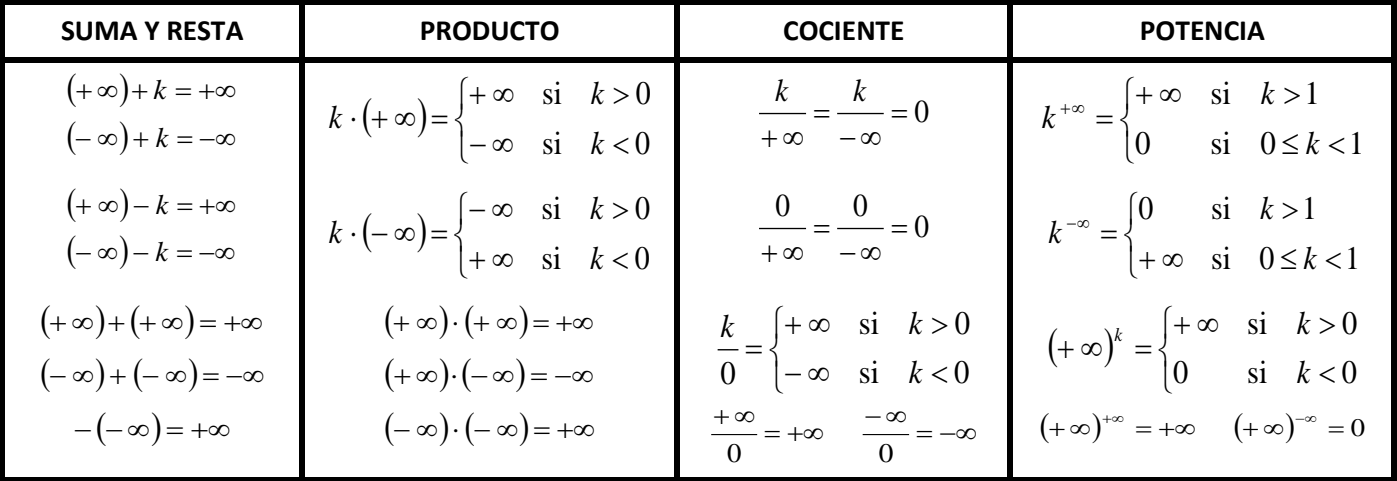

Es importante entender que el álgebra del infinito es diferente a la de los números reales y mientras trabajamos con infinitos las cosas no suelen ser cómo parecen.

2º de Bachillerato. Matemáticas Aplicadas a las Ciencias Sociales II. Capítulo 4: Límites y continuidad Autora: Leticia González Pascual

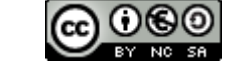

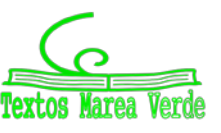

## **1.5. Límites infinitos**

## **Límites infinitos en un punto finito**

Observamos en la figura adjunta que, a medida que nos aproximamos a  $x<sub>0</sub>$  por la izquierda, los valores correspondientes que toma la función son cada vez mayores.

Afirmamos que cuando *x* tiende a  $x_0$  por la izquierda,  $f(x)$  tiende a + $\infty$ :

$$
\lim_{x \to x_o^-} f(x) = +\infty
$$

$$
\begin{array}{c|c}\n & & \\
\hline\n & & \\
\hline\n & & \\
\hline\n & & \\
\hline\n & & \\
\hline\n & & \\
\hline\n & & \\
\hline\n & & \\
\hline\n & & \\
\hline\n & & \\
\hline\n & & \\
\hline\n & & \\
\hline\n & & \\
\hline\n & & \\
\hline\n & & \\
\hline\n & & \\
\hline\n & & \\
\hline\n & & \\
\hline\n & & \\
\hline\n & & \\
\hline\n & & \\
\hline\n & & \\
\hline\n & & \\
\hline\n & & \\
\hline\n & & \\
\hline\n & & \\
\hline\n & & \\
\hline\n & & \\
\hline\n & & \\
\hline\n & & \\
\hline\n & & \\
\hline\n & & \\
\hline\n & & \\
\hline\n & & \\
\hline\n & & \\
\hline\n & & \\
\hline\n & & \\
\hline\n & & \\
\hline\n & & \\
\hline\n & & \\
\hline\n & & \\
\hline\n & & \\
\hline\n & & \\
\hline\n & & \\
\hline\n & & \\
\hline\n & & \\
\hline\n & & \\
\hline\n & & \\
\hline\n & & \\
\hline\n & & \\
\hline\n & & \\
\hline\n & & \\
\hline\n & & \\
\hline\n & & \\
\hline\n & & \\
\hline\n & & \\
\hline\n & & \\
\hline\n & & \\
\hline\n & & \\
\hline\n & & \\
\hline\n & & \\
\hline\n & & \\
\hline\n & & \\
\hline\n & & \\
\hline\n & & \\
\hline\n & & \\
\hline\n & & \\
\hline\n & & \\
\hline\n & & \\
\hline\n & & \\
\hline\n & & \\
\hline\n & & \\
\hline\n & & \\
\hline\n & & \\
\hline\n & & \\
\hline\n & & \\
\hline\n & & \\
\hline\n & & \\
\hline\n & & \\
\hline\n & & \\
\hline\n & & \\
\hline\n & & \\
\hline\n & & \\
\hline\n & & \\
\hline\n & & \\
\hline\n & & \\
\hline\n & & \\
\hline\n & & \\
\hline\n & & \\
\hline\n & & \\
\hline\n & & \\
\hline\n & & \\
\hline\n & & \\
\hline\n & & \\
\hline\n & & \\
\hline\n & & \\
\hline\n & & \\
\hline\n & & \\
\hline\n & & \\
\hline\n & & \\
\hline\n & & \\
\hline\n & & \\
\hline\n & & \\
\hline\n & & \\
\hline\n & & \\
\hline\n & & \\
\hline\n & & \\
\hline\n &
$$

Una función *f*(*x*) tiene por límite +∞ cuando *x* tiende a  $x<sub>0</sub>$  por la izquierda si para todo número real *K* existe un entorno lateral a la izquierda de  $x_0$ ,  $E^-(x_0, \delta) = (x_0 - \delta, x_0)$ , de modo que, para todo *x* que pertenece a este entorno, se verifica que  $f(x)$  es mayor que K.

$$
\lim_{x \to x_0^-} f(x) = +\infty \Leftrightarrow \forall K \in \mathbb{R}, \exists \delta > 0; \forall x \in E^-(x_0, \delta) \Rightarrow f(x) > K
$$

En esta figura observamos que, a medida que nos aproximamos a  $x_0$  por la derecha, los valores correspondientes que toma la función son cada vez mayores.

Afirmamos que cuando *x* tiende a  $x<sub>0</sub>$  por la derecha,  $f(x)$  tiende a +∞:

$$
\lim_{x \to x_o^+} f(x) = +\infty
$$

Una función  $f(x)$  tiene por límite +∞ cuando *x* tiende a  $x<sub>0</sub>$  por la derecha si para todo número real *K* existe un entorno lateral a la derecha de  $x_0$ ,  $E^+(x_0, \delta) = (x_0 - \delta, x_0)$ , de modo que, para todo *x* que pertenece a este entorno, se verifica que  $f(x)$  es mayor que K.

$$
\lim_{x \to x_o^+} f(x) = +\infty \Leftrightarrow \forall K \in \mathbb{R}, \exists \delta > 0; \forall x \in E^+(x_0, \delta) \Rightarrow f(x) > K
$$

En la figura de la derecha vemos que a medida que nos aproximamos a  $x_0$ los valores correspondientes que toma la función son cada vez mayores.

Afirmamos que cuando *x* tiende a  $x_0$ ,  $f(x)$  tiende a +∞:

 $\mathbf{0}$ 

$$
\lim_{x\to x_0} f(x) = +\infty
$$

Una función  $f(x)$  tiene por límite +∞ cuando x tiende a  $x<sub>0</sub>$  si para todo número real *K* existe un entorno reducido de  $x_0$  ,  $E^*(x_0,\delta)$  , de modo que, para todo  $x$  que pertenece a este entorno, se verifica

que  $f(x)$  es mayor que *K*.

$$
\lim_{x \to x_0} f(x) = +\infty \Leftrightarrow \forall K \in \mathbb{R}, \exists \delta > 0; \forall x \in E^*(x_0, \delta) \Rightarrow f(x) > K
$$

En el caso de que al aproximarnos a  $x<sub>0</sub>$  la función tome valores cada vez menores, tanto si nos aproximamos por la izquierda, por la derecha o por los dos lados a la vez, decimos que la función tiende a –∞.

En este caso, las figuras y definiciones correspondientes a estos tres casos son:

2º de Bachillerato. Matemáticas Aplicadas a las Ciencias Sociales II. Capítulo 4: Límites y continuidad Autora: Leticia González Pascual

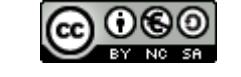

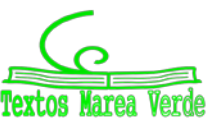

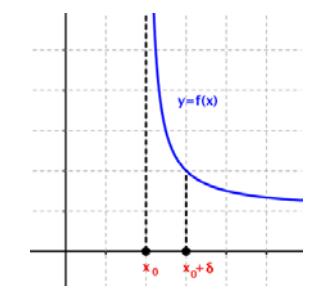

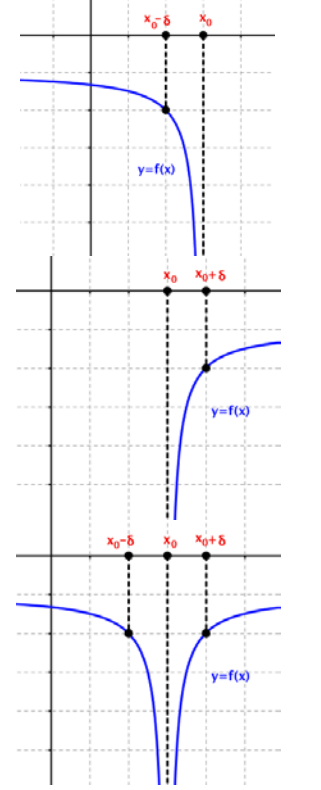

$$
\lim_{x \to x_0^-} f(x) = -\infty \Leftrightarrow \forall M \in \mathbb{R}, \exists \delta > 0; \forall x \in E^-(x_0, \delta) \Rightarrow f(x) < M
$$

$$
\lim_{x \to x_0^+} f(x) = -\infty \Leftrightarrow \forall M \in \mathbb{R}, \exists \delta > 0; \forall x \in E^+(x_0, \delta) \Rightarrow f(x) < M
$$

 $\lim_{x \to x_0} f(x) = -\infty$  ⇔ ∀ *M* ∈ ℝ, ∃ δ > 0; ∀  $x \in E^*(x_0, \delta)$  ⇒  $f(x) < M$ 

En ocasiones no nos importa el signo y decimos simplemente que:

 $\mathbf{0}$ 

*x x*

$$
\lim_{x \to x_0} f(x) = \infty \Leftrightarrow \forall M > 0 \in \mathbb{R}, \exists \delta > 0; \forall x \in E^*(x_0, \delta) \Longrightarrow |f(x)| < M
$$

Cuando existe alguno de los seis límites que figuran en este apartado, decimos que la función *f* (*x*) tiene una **asíntota vertical** de ecuación  $x = x_0$ .

Algunas funciones que generan asíntotas verticales son:

1. El cociente de funciones:

$$
\lim_{x \to x_0} \left[ \frac{f}{g} \right](x) = \pm \infty \quad \text{si} \quad \lim_{x \to x_0} g(x) = 0
$$

en las que se incluyen las trigonométricas como  $tg(x)$ ,  $sec(x)$ ,  $cosec(x)$ ,  $y cotg(x)$ , ya que son cocientes por definición.

2. La función logarítmica:

$$
\lim_{x \to x_0} \ln(f(x)) = -\infty \quad \text{si} \quad \lim_{x \to x_0} f(x) = 0
$$

**OJO**: No existen la división entre cero ni el logaritmo de cero. Hablamos de que **el límite** cuando el denominador o el argumento **tienden a cero** es infinito.

*Ejemplo*

*Halla las asíntotas verticales de la función*  $f(x) = \ln(2x-1)$ 

Como se explicó, la función logarítmica tiene una asíntota vertical cuando su argumento es nulo, por tanto:

$$
\lim_{x \to x_0} \ln(2x - 1) = -\infty \quad \text{si} \quad \lim_{x \to x_0} (2x - 1) = 0 \implies x \to \frac{1}{2} \implies x_0 = \frac{1}{2} \text{ es una asíntota vertical}
$$

2º de Bachillerato. Matemáticas Aplicadas a las Ciencias Sociales II. Capítulo 4: Límites y continuidad Autora: Leticia González Pascual [www.apuntesmareaverde.org.es](http://www.apuntesmareaverde.org.es/) and a substantial control of the Ilustraciones INTEF y de los autores

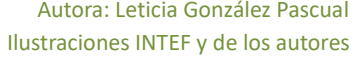

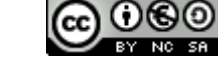

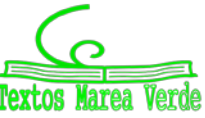

Observamos en la figura de la derecha que, para valores positivos muy grandes de *x,* los correspondientes valores que toma la función se aproximan cada vez más hacia un valor *L.*

Afirmamos que, cuando *x* tiende a +∞,  $f(x)$  tiende a *L*.

Una función  $f(x)$  tiene por límite un número real L, cuando x tiende a +∞, y se escribe  $\lim_{x\to+\infty} f(x) = L$ , si

para todo ε positivo, existe un número real *K*, de modo que, para cualquier valor de *x* mayor que *K*, se verifica que *f* (*x*) está en el entorno *E*(*L*, ε).

$$
\lim_{x \to +\infty} f(x) = L \Leftrightarrow \forall \ \varepsilon > 0, \ \exists \ K \in \mathbb{R}; \ \text{si } x > K \Rightarrow f(x) \in E(L, \varepsilon)
$$

En la figura de la derecha observamos que, para valores negativos *muy grandes* en valor absoluto de *x,* los correspondientes valores que toma la función se aproximan cada vez más hacia un valor *L.* 

Afirmamos que, cuando *x* tiende a  $-\infty$ ,  $f(x)$  tiende a L.

Una función  $f(x)$  tiene por límite un número real *L*, cuando *x* tiende a –∞, y se escribe  $\lim_{x\to-\infty} f(x) = L$ ,

si para todo ε positivo, existe un número real *M*, de modo que, para cualquier valor de *x* menor que *M*, se verifica que *f* (*x*) está en el entorno *E*(*L*, ε).

$$
\lim_{x \to -\infty} f(x) = L \Leftrightarrow \forall \, \varepsilon > 0, \, \exists \, M \in \mathbb{R}; \, \text{si } x < M \Rightarrow f(x) \in E(L, \, \varepsilon)
$$

Cuando existe alguno de los límites anteriores decimos que la función *f* (*x*) tiene una **asíntota horizontal** de ecuación  $y = L$ .

*Ejemplo*

*Halla las asíntotas horizontales, si existen, de la función*  $f(x) = \frac{\ln(2x-1)}{2}$  $f(x) = \frac{\ln(2x-1)}{2x-1}$ 

Sabemos que el dominio de la función logarítmica son únicamente los reales positivos, así que la función sólo puede tener asíntota horizontal en +∞. Además, en la gráfica adjunta:

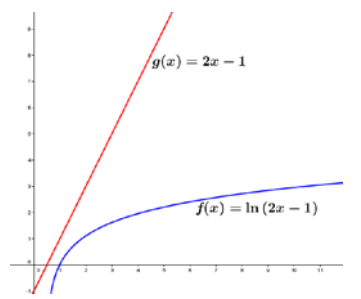

vemos que la función polinómica del denominador (2*x* – 1) crece mucho más rápidamente que la logarítmica, de modo que cuando *x* tiende a infinito, el cociente tiende a cero:

$$
\lim_{x \to +\infty} \frac{\ln(2x-1)}{2x-1} = 0 \implies \text{Asíntota horizontal } y = 0
$$

En el tema siguiente veremos cómo hallar límites como el anterior de forma más simple.

2º de Bachillerato. Matemáticas Aplicadas a las Ciencias Sociales II. Capítulo 4: Límites y continuidad Autora: Leticia González Pascual

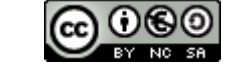

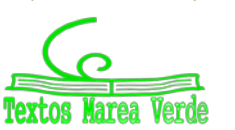

 $y = f(x)$ 

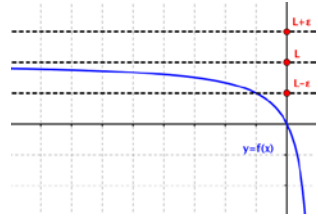

[www.apuntesmareaverde.org.es](http://www.apuntesmareaverde.org.es/) and a control of the Intervention of the Interventiones INTEF y de los autores

### **Límites infinitos en el infinito**

Cuando hablamos de límites infinitos en el infinito nos encontramos con cuatro posibilidades:

 $\lim_{x\to +\infty} f(x) = +\infty$ , la función tiende a más infinito cuando *x* tiende a más infinito.

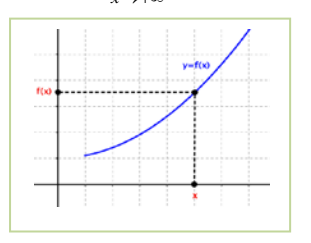

Una función *f* (*x*) tiende a +∞ cuando *x* tiende a +∞ si para todo número real *K*, existe un número real *M*, tal que, para cualquier *x* mayor que *M*, se verifica que  $f(x)$  es mayor que K.

$$
\lim_{x \to +\infty} f(x) = +\infty \Leftrightarrow \forall K \in \mathbb{R}, \exists M \in R; \forall x > M \Rightarrow f(x) > K
$$

 $\lim_{x\to +\infty} f(x) = -\infty$ , la función tiende a menos infinito cuando *x* tiende a más infinito.

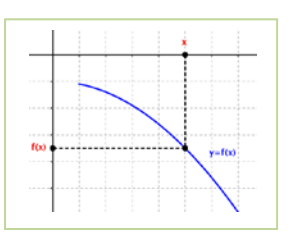

Una función *f* (*x*) tiende a –∞ cuando *x* tiende a +∞ si para todo número real *K*, existe un número real *M*, tal que, para cualquier *x* mayor que *M*, se verifica que  $f(x)$  es menor que K.

$$
\lim_{x \to +\infty} f(x) = -\infty \Leftrightarrow \forall K \in \mathbb{R}, \exists M \in R; \ \forall x > M \Rightarrow f(x) < K
$$

4 lím *f* (*x*) = +∞, la función tiende a más infinito cuando *x* tiende a menos infinito.

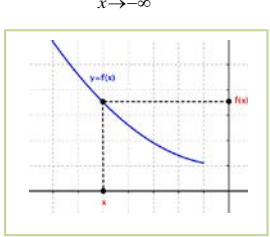

Una función *f* (*x*) tiende a +∞ cuando *x* tiende a –∞ si para todo número real *K*, existe un número real *M*, tal que, para cualquier *x* menor que *M*, se verifica que  $f(x)$  es mayor que *K*.

$$
\lim_{x \to -\infty} f(x) = +\infty \Leftrightarrow \forall K \in \mathbb{R}, \ \exists M \in R; \ \forall x < M \Rightarrow f(x) > K
$$

lím *f* (*x*) = -∞, la función tiende a menos infinito cuando *x* tiende a menos infinito.

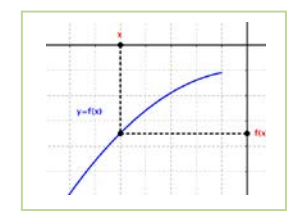

Una función  $f(x)$  tiende a –∞ cuando *x* tiende a –∞ si para todo número real *K*, existe un número real *M*, tal que, para cualquier *x* menor que *M*, se verifica que  $f(x)$  es menor que *K*.

$$
\lim_{x \to -\infty} f(x) = -\infty \Leftrightarrow \forall K \in \mathbb{R}, \exists M \in R; \ \forall x < M \Rightarrow f(x) < K
$$

En ocasiones no nos interesa fijarnos en el signo de infinito y decimos simplemente  $\lim_{x\to\infty} f(x) = \infty$ , la

función tiende a infinito cuando *x* tiende a infinito. Como ejemplo sirven

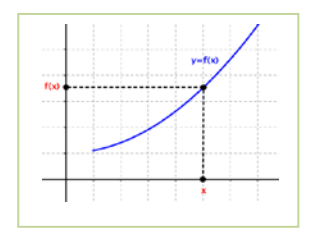

Una función  $f(x)$  tiende a ∞ cuando *x* tiende a ∞ si para todo número real *K* grande y positivo, existe un número real grande y positivo *M*, tal que, para cualquier x menor en valor absoluto que M, se verifica que  $f(x)$  es menor en valor absoluto que *K*.

$$
\lim_{x \to \infty} f(x) = \infty \Leftrightarrow \forall K > 0 \in \mathbb{R}, \exists M > 0 \in R; \ \forall x; |x| < M \Rightarrow |f(x)| < K
$$

2º de Bachillerato. Matemáticas Aplicadas a las Ciencias Sociales II. Capítulo 4: Límites y continuidad Autora: Leticia González Pascual

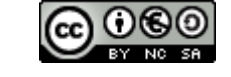

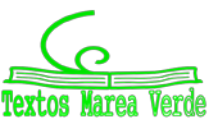

### **1.6. Cálculo de límites**

### **Límites sencillos**

El proceso de cálculo de un límite a partir de la definición es muy complejo, así que en la práctica bastará con sustituir la variable por el valor al que tiende y operar, obteniendo un resultado que podrá ser un valor **finito**, **infinito** o **indeterminado**.

#### *Ejemplos*

*Calcula los siguientes límites:*

$$
\lim_{x \to 1} \frac{\ln(2x - 1)}{2x - 1} = \frac{\ln(2 \cdot 1 - 1)}{2 \cdot 1 - 1} = \frac{\ln 1}{1} = 0
$$
  

$$
\lim_{x \to 0} \frac{\cos x}{2x - 1} = \frac{\cos 0}{2 \cdot 0 - 1} = \frac{1}{-1} = -1
$$
  

$$
\lim_{x \to 1} \frac{\ln(2x - 1)}{2x - 1} = \frac{\ln(2 \cdot 1 - 1)}{2 \cdot 1 - 1} = \frac{\ln 1}{1} = 0
$$

Sin embargo, existen casos en los que debemos tener cuidado.

### **Límites en los que se anula el denominador**

Ya vimos anteriormente que este tipo de límite genera un infinito, pero no sabemos si será positivo o negativo. Debemos, por tanto, estudiar los límites laterales fijándonos sobre todo en los signos. Si los límites laterales son distintos, diremos que no existe el límite pedido.

#### *Ejemplos*

*Calcula los siguientes límites:*

a) 
$$
\lim_{x \to 1} \frac{x+2}{x-1} = \frac{1+2}{1-1} = \frac{3}{0} \Rightarrow \lim_{x \to 1} \frac{x+2}{x-1} = \pm \infty
$$

Debemos hallar los límites laterales para ver si existe el límite de la función en ese punto.

*Límite por la derecha:* Tomamos valores próximos a 1, pero mayores que 1.

$$
\lim_{x \to 1^+} \frac{x+2}{x-1} = \frac{3}{+0} = +\infty
$$

donde por "+0" representamos un número positivo muy cercano a cero  $(+0.000...001)$ . *Límite por la izquierda:* Tomamos valores próximos a 1, pero menores que 1.

$$
\lim_{x \to 1^{-}} \frac{x+2}{x-1} = \frac{3}{-0} = -\infty
$$

donde por " $-0$ " representamos un número negativo muy cercano a cero  $(-0.000...001)$ .

Como los límites laterales no coinciden, diremos que no existe  $\lim_{x\to 1} \frac{x+2}{x-1}$  $\overline{1}$   $x-$ +  $\rightarrow$ <sup>1</sup>  $\chi$  $\frac{x+2}{4}$ . *x*

$$
b) \lim_{x \to 0} \frac{x+2}{x^2} = +\infty
$$

Este caso es diferente al anterior, sabemos que *x*<sup>2</sup> es una función siempre positiva, así que numerador y denominador son siempre positivos.

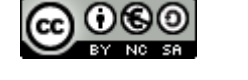

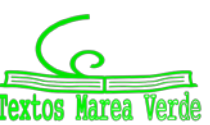

### **Límites en el infinito**

Para resolver límites en el infinito es necesario conocer cómo se comportan las funciones más comunes para valores muy grandes de la variable *x*. Muchas de ellas ya se explicaron en cursos anteriores al estudiar el comportamiento de estas funciones.

#### **Funciones potenciales:**

Llamamos funciones potenciales a aquellas de la forma  $f(x) = x^n$ , siendo *n* un número real. Para ellas:

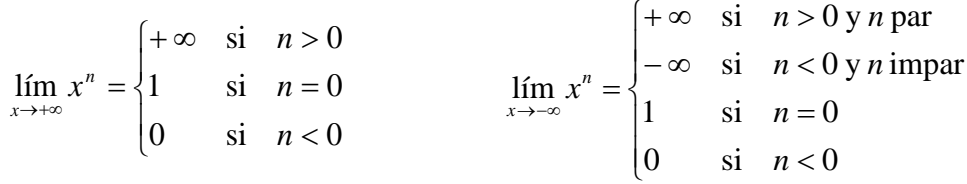

*Ejemplos*

a) 
$$
\lim_{x \to +\infty} x^4 = +\infty
$$
 porque  $n = 4 > 0$   
\nb)  $\lim_{x \to -\infty} x^2 = +\infty$  porque  $n = 2 > 0$  y par  
\nc)  $\lim_{x \to +\infty} x^3 = +\infty$  porque  $n = 3 > 0$   
\nd)  $\lim_{x \to -\infty} x^3 = -\infty$  porque  $n = 3 > 0$  e impair  
\ne)  $\lim_{x \to +\infty} \frac{1}{x^5} = \lim_{x \to +\infty} x^{-5} = 0$  porque  $n = -5 < 0$   
\nf)  $\lim_{x \to -\infty} \frac{1}{x^3} = \lim_{x \to -\infty} x^{-3} = 0$  porque  $n = -3 < 0$   
\ng)  $\lim_{x \to +\infty} x^{-1} = 0$  porque  $n = -1 < 0$   
\nh)  $\lim_{x \to -\infty} x^0 = 1$ 

#### **Funciones exponenciales:**

Llamamos funciones potenciales a aquellas de la forma  $f(x) = a^x$ , siendo *a* un número real. Para ellas:

$$
\lim_{x \to +\infty} a^x = \begin{cases} +\infty & \text{si } a > 1 \\ 0 & \text{si } 0 < a < 1 \\ \text{no existe } \text{si } a < 0 \end{cases} \qquad \lim_{x \to -\infty} a^x = \begin{cases} 0 & \text{si } a > 1 \\ +\infty & \text{si } 0 < a < 1 \\ \text{no existe } \text{si } a < 0 \end{cases}
$$

#### *Ejemplos*

a) 
$$
\lim_{x \to +\infty} 3^x = +\infty
$$
 porque  $a = 3 > 1$   
b)  $\lim_{x \to -\infty} 3^x = 0$  porque  $a = 3 > 1$   
c)  $\lim_{x \to +\infty} \left(\frac{1}{4}\right)^x = 0$  porque  $a = \frac{1}{4} \in (0, 1)$   
d)  $\lim_{x \to -\infty} \left(\frac{1}{4}\right)^x = +\infty$  porque  $a = \frac{1}{4} \in (0, 1)$   
e)  $\lim_{x \to +\infty} (-2)^x$  no existe  
f)  $\lim_{x \to -\infty} (-2)^x$  no existe

#### **Función logarítmica:**

De la función logarítmica es imprescindible conocer los siguientes límites:

$$
\lim_{x \to +\infty} \log_a x = +\infty \qquad \qquad \lim_{x \to 0^+} \log_a x = -\infty
$$

No podemos cometer el error de pensar que todos los infinitos que nos aparecen al calcular un límite son iguales. Si una función viene expresada mediante operaciones elementales de funciones de diferentes tipos, debemos saber cuál es el **término dominante** del límite planteado, es decir, qué término crece más rápidamente que los demás y determina el valor del límite:

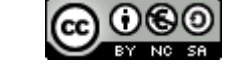

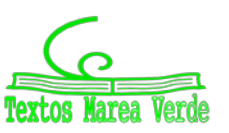

#### Exponencial > Polinómica > Logarítmica > Constantes

Esta relación se aprecia en la gráfica del margen en la que vemos cómo para valores *grandes* de *x* la exponencial domina frente a la potencial (en este caso,  $x^5$ ).

#### *Ejemplos*

a)  $\lim_{x\to+\infty} (x^3-2x^2+x-3)=+\infty$  porque el término dominante en un polinomio es el de mayor grado:

$$
\lim_{x\to+\infty} x^3 \gg \lim_{x\to+\infty} x^2 \gg \lim_{x\to+\infty} x \gg \lim_{x\to+\infty} 3
$$

es decir, los términos de menor grado son despreciables y, por tanto:

$$
\lim_{x \to +\infty} (x^3 - 2x^2 + x - 3) = \lim_{x \to +\infty} x^3 = +\infty
$$

b)  $\lim_{x\to+\infty}(2^x-x^5)=+\infty$  porque aunque el  $\lim_{x\to+\infty}2^x=+\infty$  $\lim_{x \to +\infty} 2^x = +\infty$  γ  $\lim_{x \to +\infty} x^5 = -\infty$ , se verifica que:

$$
\lim_{x\to+\infty}2^x>\lim_{x\to+\infty}x^5
$$

y el término potencial es **despreciable** frente al exponencial. Entonces:

$$
\lim_{x \to +\infty} (2^x - x^5) = \lim_{x \to +\infty} 2^x = +\infty
$$

c)  $\lim \frac{2x - 3x + x + x - 3}{5} = 0$  $\lim_{x \to \infty} \frac{2x^4 - 3x^3 + x^2 + x - 5}{x^5 - 3x^2 - 1} =$  $\rightarrow +\infty$  *x*<sup>5</sup> − 3*x*  $x^4 - 3x^3 + x^2 + x$  $\lim_{x\to+\infty}\frac{2x-5x+x+x-5}{x^5-3x^2-1}=0$  porque los términos dominantes del numerador y denominador son  $x^4$ y  $x^5$ , respectivamente, y los demás son despreciables frente a ellos. Entonces:

$$
\lim_{x \to +\infty} \frac{2x^4 - 3x^3 + x^2 + x - 5}{x^5 - 3x^2 - 1} = \lim_{x \to +\infty} \frac{2x^4 + \dots}{x^5 + \dots} = \lim_{x \to +\infty} \frac{2x^4}{x^5} = \lim_{x \to +\infty} \frac{2}{x} = 0
$$
\n
$$
\text{d) } \lim_{x \to +\infty} \frac{x^5 + 2x^4 - x - 5}{2x^5 + x^4 + x^3 + x^2 + x + 1} = \lim_{x \to +\infty} \frac{x^5 + \dots}{2x^5 + \dots} = \lim_{x \to +\infty} \frac{x^5}{2x^5} = \lim_{x \to +\infty} \frac{1}{2} = \frac{1}{2}
$$

e)  $\lim_{x \to +\infty} \frac{\sin x}{x} = 0$  $\lim_{x\to\infty}$   $\frac{\sin x}{x}$  = 0 porque aunque no existe el límite de la función seno, sabemos que es un número comprendido entre cero y uno y el término del denominador tiende a infinito:

$$
\lim_{x \to +\infty} \frac{\text{sen } x}{x} = \frac{\text{número acotado}}{\infty} = 0
$$

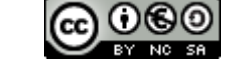

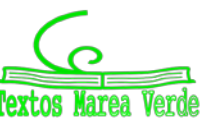

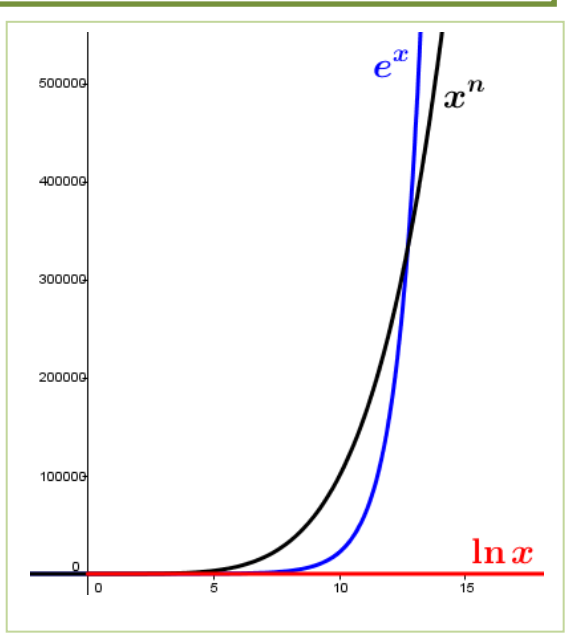

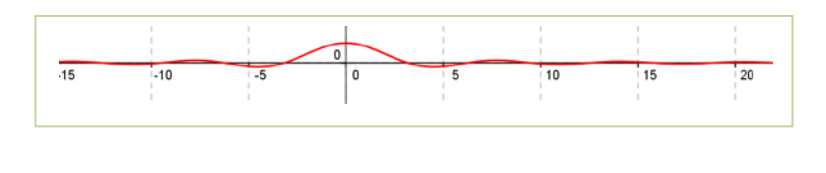

En la gráfica se aprecia lo que hemos *demostrado* algebraicamente. Observamos que en la primera gráfica la escala es la misma, y en la segunda, la escala del eje de ordenadas es el intervalo  $[-0.2, 1]$  y cuando *x* > 50 el valor de los máximos de la función es muy próximo a cero, por ejemplo:

$$
f(20'5 \pi) = \frac{\operatorname{sen}(20'5 \pi)}{20'5 \pi} = 0'01552731...
$$

d)  $\lim_{x \to +\infty} (x^3 \cdot e^{-x}) = 0$ *x*  $\lim_{x\to +\infty} (x^3 \cdot e^{-x}) = 0$  porque reescribiendo el límite como:

$$
\lim_{x \to +\infty} (x^3 e^{-x}) = \lim_{x \to +\infty} \frac{x^3}{e^x}
$$

el término exponencial crece mucho más rápidamente que el potencial. Entonces:

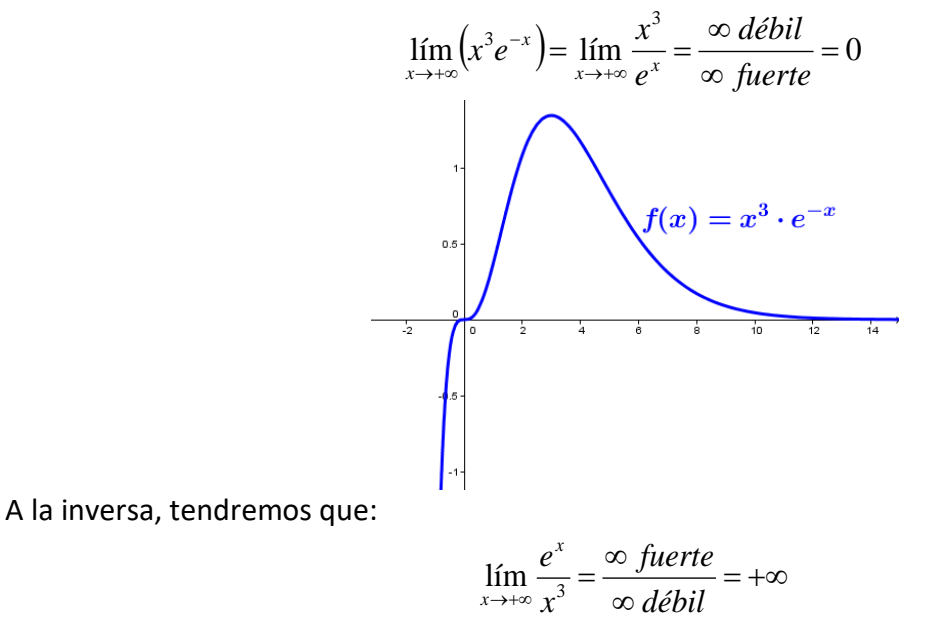

En otros casos, los resultados que obtenemos no nos permiten determinar si un límite existe y cuál es su resultado, o si no existe. Estos casos se denominan **indeterminaciones**.

2º de Bachillerato. Matemáticas Aplicadas a las Ciencias Sociales II. Capítulo 4: Límites y continuidad Autora: Leticia González Pascual

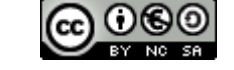

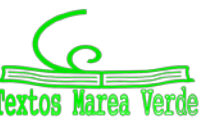

### **1.7. Indeterminaciones**

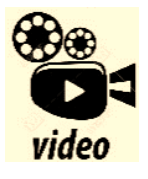

**LÍMITES al INFINITO Cómo Calcular Límites. Cálculo de LÍMITES cuando la x tiende a infinito. Límites de funciones con FRACCIONES, con RAÍCES, etc.**

*https://www.youtube.com/watch?v=5g\_CaFKvCFM*

Existen siete indeterminaciones básicas:

$$
\frac{\infty}{\infty}, \frac{0}{0}, 0 \cdot \infty, \infty - \infty, 1^{+\infty}, \infty^0 \vee 0^{\circ}
$$

## **Indeterminaciones del tipo** <sup>∞</sup>

Resolveremos estas indeterminaciones analizando los términos dominantes tanto del numerador como del denominador.

#### *Ejemplos*

a) 
$$
\lim_{x \to +\infty} \frac{5x^2}{\sqrt{3x+1}} = \frac{\infty}{\infty}
$$

El numerador tiene grado 2, y el denominador tiene grado 1/2, por tanto:

$$
\lim_{x \to \infty} \frac{5x^2}{\sqrt{3x+1}} = \lim_{x \to \infty} \frac{5x^2}{\sqrt{3x+1}} = \lim_{x \to \infty} \frac{5x^2}{\sqrt{3x+1}} = \lim_{x \to \infty} \frac{5x^2}{\sqrt{3x}} = \lim_{x \to \infty} \frac{5x^2}{\sqrt{3}\sqrt{x}} = \lim_{x \to \infty} \frac{5}{\sqrt{3}} = \lim_{x \to \infty} \frac{5}{\sqrt{3}} = \lim_{x \to \infty} \frac{5}{\sqrt{
$$

### **Indeterminaciones del tipo** ∞ − ∞

Aparecen al calcular límites de funciones con diferencia de cociente de polinomios o diferencia de radicales, y pueden resolverse desarrollando la resta convenientemente o multiplicando numerador y denominador por la expresión conjugada, respectivamente.

#### *Ejemplos*

a) 
$$
\lim_{x \to +\infty} \left( \frac{x^2 - 1}{x + 4} - \frac{x^3}{x^2 + 1} \right)
$$

Observamos qué tipo de indeterminación aparece:  $\lim_{x\to\infty} \left| \frac{x^2-1}{x+4} - \frac{x^2}{x^2+1} \right| = \infty - \infty$ Ι Ì I I \ ſ  $\frac{-1}{+4} - \frac{x^3}{x^2 +}$  $\rightarrow +\infty$   $x+4$   $x^2+1$ **1 2**  $2^{2}$   $2^{3}$ *x x*  $\lim_{x \to +\infty} \left| \frac{x}{x} \right|$ 

Desarrollamos la resta:

$$
\lim_{x \to +\infty} \left( \frac{x^2 - 1}{x + 4} - \frac{x^3}{x^2 + 1} \right) = \lim_{x \to +\infty} \left[ \frac{\left( x^2 + 1 \right) \cdot \left( x^2 - 1 \right) - x^3 \cdot \left( x + 4 \right)}{\left( x + 4 \right) \cdot \left( x^2 + 1 \right)} \right] = \lim_{x \to +\infty} \left[ \frac{x^4 - 1 - x^4 - 4x^3}{x^3 + x + 4x^2 + 4} \right] =
$$
\n
$$
= \lim_{x \to +\infty} \frac{-4x^3 - 1}{x^3 + 4x^2 + x + 4} = \lim_{x \to +\infty} \frac{-4x^3 - 1}{x^3 + 4x^2 + 4} = -4
$$

2º de Bachillerato. Matemáticas Aplicadas a las Ciencias Sociales II. Capítulo 4: Límites y continuidad Autora: Leticia González Pascual

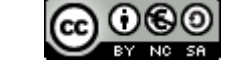

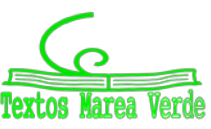

b)  $\lim_{x \to \infty} (\sqrt{x^2 - 2} - \sqrt{x^2 + 3})$ 

Observamos qué tipo de indeterminación aparece:  $\lim_{x\to+\infty} (\sqrt{x^2-2}-\sqrt{x^2+3})=\infty-\infty$ 

Multiplicamos y dividimos por el conjugado:

$$
\lim_{x \to +\infty} \left( \sqrt{x^2 - 2} - \sqrt{x^2 + 3} \right) = \lim_{x \to +\infty} \frac{\left( \sqrt{x^2 - 2} - \sqrt{x^2 + 3} \right) \cdot \left( \sqrt{x^2 - 2} + \sqrt{x^2 + 3} \right)}{\sqrt{x^2 - 2} + \sqrt{x^2 + 3}} =
$$
\n
$$
= \lim_{x \to +\infty} \frac{\left( \sqrt{x^2 - 2} \right)^2 - \left( \sqrt{x^2 + 3} \right)^2}{\sqrt{x^2 - 2} + \sqrt{x^2 + 3}} = \lim_{x \to +\infty} \frac{\left( x^2 - 2 \right) - \left( x^2 + 3 \right)}{\sqrt{x^2 - 2} + \sqrt{x^2 + 3}} = \lim_{x \to +\infty} \frac{-5}{\sqrt{x^2 - 2} + \sqrt{x^2 + 3}} =
$$
\n
$$
= \lim_{x \to +\infty} \frac{-5}{\infty + \infty} = \frac{-5}{\infty} = 0
$$

### **Indeterminaciones del tipo**  $\frac{0}{0}$ 0

En ese tema sólo resolveremos aquellas que aparecen al calcular límites con funciones polinómicas o funciones irracionales. En ambos casos se intentará simplificar la fracción, normalmente factorizando el numerador y el denominador mediante la Regla de *Ruffini* o usando igualdades notables.

#### *Ejemplos*

a)  $\lim_{x\to 2} \frac{x^2 - 3x + 2}{x^2 - 4}$  $-3x +$  $x^2 - 3x$ 

 $\frac{1}{2}$   $x^2$  –  $\rightarrow$ <sup>2</sup> *x x*

En primer lugar, veamos si existe alguna indeterminación.

*x*

$$
\lim_{x \to 2} \frac{x^2 - 3x + 2}{x^2 - 4} = \frac{2^2 - 3 \cdot 2 + 2}{2^2 - 4} = \frac{0}{0}
$$

Factorizamos los polinomios del numerador y el denominador y simplificamos:

$$
\lim_{x \to 2} \frac{x^2 - 3x + 2}{x^2 - 4} = \lim_{x \to 2} \frac{(x - 2) \cdot (x - 1)}{(x - 2) \cdot (x + 2)} = \lim_{x \to 2} \frac{x - 1}{x + 2} = \dots
$$

Calculamos el límite de la expresión resultante:

$$
\ldots = \frac{2-1}{2+2} = \frac{1}{4}
$$

b)  $\lim_{x\to 3} \frac{x}{\sqrt{x-3}}$  $\lim \frac{x^2-9}{\sqrt{2}}$  $3\sqrt{x-1}$ −  $\rightarrow$ <sup>3</sup>  $\sqrt{x}$ *x x*

En primer lugar, veamos si existe alguna indeterminación.

$$
\lim_{x \to 3} \frac{x^2 - 9}{\sqrt{x - 3}} = \frac{3^2 - 9}{\sqrt{3 - 3}} = \frac{0}{0}
$$

Realizamos las siguientes transformaciones:

$$
\lim_{x \to 3} \frac{x^2 - 9}{\sqrt{x - 3}} = \lim_{x \to 3} \frac{(x + 3) \cdot (x - 3)}{(x - 3)^{\frac{1}{2}}} = \lim_{x \to 3} (x + 3) \cdot (x - 3)^{\frac{1}{2}} = \lim_{x \to 3} (x + 3) \sqrt{x - 3} = \dots
$$

Calculamos el límite de la expresión resultante:

$$
\dots = (3+3)\sqrt{3-3} = 6 \cdot 0 = 0
$$

2º de Bachillerato. Matemáticas Aplicadas a las Ciencias Sociales II. Capítulo 4: Límites y continuidad Autora: Leticia González Pascual [www.apuntesmareaverde.org.es](http://www.apuntesmareaverde.org.es/) autores and a material contract in the lustraciones INTEF y de los autores

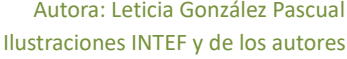

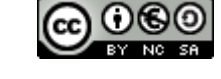

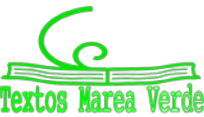

### **Indeterminaciones del tipo** 0 ⋅∞

Se resuelven transformándolas en las del tipo  $\frac{\infty}{\infty}$  o en las del tipo  $\frac{0}{0}$ .

#### *Ejemplo*

$$
\lim_{x\to+\infty}\left(x^5\cdot e^{-x^2}\right)=\infty\cdot 0
$$

Reescribiendo el límite como:

$$
\lim_{x \to +\infty} \left( x^5 e^{-x^2} \right) = \lim_{x \to +\infty} \frac{x^5}{e^{x^2}}
$$

ya vimos que el término exponencial es **dominante** frente al potencial. Entonces:

$$
\lim_{x \to +\infty} \left( x^5 e^{-x^2} \right) = \lim_{x \to +\infty} \frac{x^5}{e^{x^2}} = 0
$$

Varoa Verd

**El número e** 

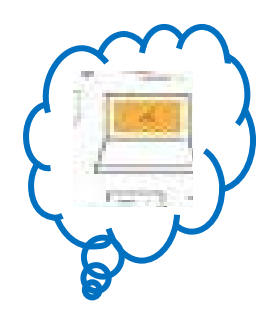

**Aproximación del número** *e* **con una hoja de cálculo**

#### **Actividad resuelta**

*Calcula decimales del número de e.*

• Escribe el texto *Número e* en la celda **B2** y su valor en la celda **E2** con la fórmula **=EXP(1)**.

- Escribe 1 en la celda **A5** y **Rellena en serie** en la columna A con incremento 1 hasta llegar a 100.
- En la celda **B5** introduce una fórmula para calcular el

primer término de la sucesión  $\left(1+\frac{1}{n}\right)^n$  $\left(1+\frac{1}{n}\right)^n$  en función de la celda **A5**, para obtener los 100 primeros términos de la

sucesión al copiarla con el controlador de relleno en la columna B.

- Observa que el término que ocupa el lugar 100 se aproxima a las décimas del número *e*.
- En las columnas A y B de la fila 4 introduce los textos *n* y (1+ 1/*n*) *<sup>n</sup>*, respectivamente y cópialos en las columnas D y E de esa fila.
- Escribe 1 en la celda **D5** y **Rellena en serie** en la columna D con incremento 10 hasta 501.
- Copia en **E5** la fórmula de **B5** y arrástrala con el controlador de relleno hasta **E55**.
- Observa que el término que ocupa el lugar 501 se aproxima a las centésimas del número *e*.
- Vuelve a repetir el procedimiento anterior en las columnas G y H rellenando en serie en la columna G con un incremento de 100 hasta 5001 y en las columnas J y K con un incremento de 1000 hasta 50 001.

2º de Bachillerato. Matemáticas Aplicadas a las Ciencias Sociales II. Capítulo 4: Límites y continuidad Autora: Leticia González Pascual

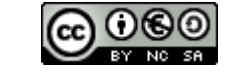

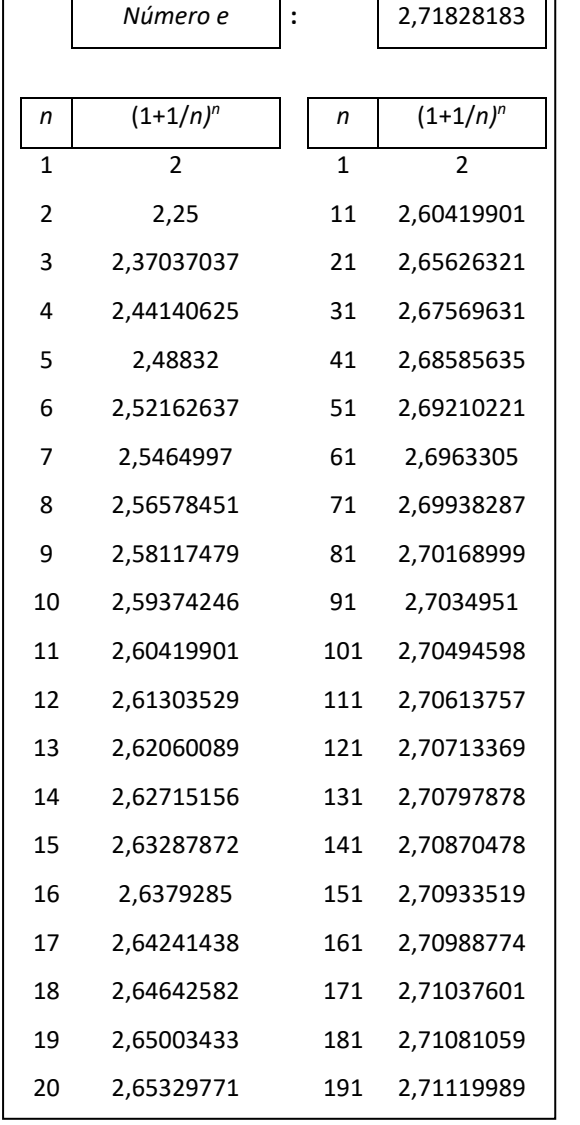

## **Indeterminaciones del tipo** 1<sup>∞</sup>

Aparecen si la función es de la forma:

$$
y = [f(x)]^{g(x)}
$$
tales que 1ím f(x) = 1 y 1ím g(x) = ∞. En este caso, se verifica que:

$$
\lim_{x \to a} [f(x)]^{g(x)} = e^{\lim_{x \to a} g(x) \cdot [f(x) - 1]}
$$

#### *Demostración*

En efecto, el número *e* se define como:

$$
e = \lim_{n \to \infty} \left( 1 + \frac{1}{n} \right)^n
$$

Se trata de reproducir la forma del límite "*e*" con nuestro límite original, así que operamos añadiendo los términos necesarios:

$$
\lim_{x \to a} [f(x)]^{g(x)} = \lim_{x \to a} [1 + f(x) - 1]^{g(x)} = \lim_{x \to a} \left[ 1 + \frac{1}{\sqrt{\frac{f(x) - 1}{f(x) - 1}}} \right]^{g(x)} = \lim_{x \to a} \left[ 1 + \frac{1}{\sqrt{\frac{f(x) - 1}{f(x) - 1}}} \right]^{g(x) \frac{f(x) - 1}{f(x) - 1}}
$$

Ya sólo nos queda reestructurar el exponente:

$$
\lim_{x \to a} [f(x)]^{g(x)} = \lim_{x \to a} \left[ 1 + \frac{1}{\int_{f(x) - 1} [f(x) - 1]} \right]^{f(x) - 1} = \left[ \lim_{x \to a} \left[ 1 + \frac{1}{\int_{f(x) - 1} [f(x) - 1]} \right]^{f(x) - 1} \right]^{f(x) - 1}
$$

El límite entre paréntesis es el número *e*, por tanto:

$$
\lim_{x \to a} [f(x)]^{g(x)} = e^{\lim_{x \to a} g(x) [f(x)-1]}
$$

A la hora de resolver la indeterminación podemos reproducir estos pasos o utilizar directamente la fórmula.

#### *Ejemplos*

a)  $2x+1$  $\lim_{x \to \infty} \left( \frac{x^2 - 3}{x^2 + x} \right)^{2x}$  $\lim_{x \to \infty} \left| \frac{x}{r^2 + x} \right|$ J  $\setminus$  $\overline{\phantom{a}}$  $\setminus$ ſ +  $-3)^{2x}$  $\lim_{x\to+\infty}$   $\left(x^2+x\right)$ *x*

Observamos qué tipo de indeterminación aparece:

$$
\lim_{x \to +\infty} \left( \frac{x^2 - 3}{x^2 + x} \right)^{2x+1} = 1^{\infty}
$$

Aplicando la fórmula:

$$
\lim_{x \to a} [f(x)]^{g(x)} = e^{\lim_{x \to a} g(x) \cdot [f(x) - 1]}
$$

Calculamos  $f(x)-1$ :

$$
f(x)-1 = \frac{x^2-3}{x^2+x} - 1 = \frac{x^2-3-\left(x^2+x\right)}{x^2+x} = \frac{x^2-3-x^2-x}{x^2+x} = \frac{-x-3}{x^2+x}
$$
  
  $g(x) \cdot [f(x)-1]$ :

Calculamos *g*(*x*)⋅[*f* (*x*)−1]:

2º de Bachillerato. Matemáticas Aplicadas a las Ciencias Sociales II. Capítulo 4: Límites y continuidad Autora: Leticia González Pascual

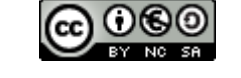

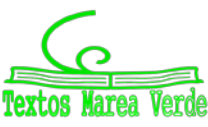

[www.apuntesmareaverde.org.es](http://www.apuntesmareaverde.org.es/) and a control of the Intervention of the Interventiones INTEF y de los autores

$$
g(x) \cdot [f(x)-1] = (2x+1) \cdot \frac{-x-3}{x^2+x} = \frac{(2x+1) \cdot (-x-3)}{x^2+x} = \frac{-2x^2-6x-x-3}{x^2+x} = \frac{-2x^2-7x-3}{x^2+x}
$$

De aquí:

$$
\lim_{x \to +\infty} \left( \frac{x^2 - 3}{x^2 + x} \right)^{2x+1} = e^{\lim_{x \to \infty} \left( \frac{-2x^2 - 7x - 3}{x^2 + x} \right)} = e^{-2} = \frac{1}{e^2}
$$

b)  $^{2}+2$ 3  $\lim_{x \to 0} \left( \frac{x+1}{2} \right)^{-x^2 + 1}$  $\lim_{x\to\infty} \left( \frac{x+1}{x-3} \right)$  $\left(\frac{x+1}{2}\right)$  $\setminus$ ſ −  $+1$ <sup>-x</sup>  $lim_{x\to -\infty}$   $\left(x\right)$ *x*

> Observamos qué tipo de indeterminación aparece:  $\lim \left| \frac{x+1}{x+1} \right| = 1^{-\infty}$  $-x^2 +$  $\lim_{x\to\infty}\left(\frac{x+1}{x-3}\right)^{-x+2}$  $\setminus$ ſ  $\left(\frac{+1}{-3}\right)^{-x^2+2} = 1$ 3  $\lim_{x \to 0} \left( \frac{x+1}{2} \right)^{-x^2+2}$  $lim_{x\to -\infty}$   $\left(x\right)$ *x* Aplicando la fórmula de nuevo:

$$
\lim_{x \to a} [f(x)]^{g(x)} = e^{\lim_{x \to a} g(x) \cdot [f(x) - 1]}
$$

Calculamos  $f(x)-1$ :

$$
f(x)-1 = \frac{x+1}{x-3} - 1 = \frac{x+1-(x-3)}{x-3} = \frac{x+1-x+3}{x-3} = \frac{4}{x-3}
$$

Calculamos  $g(x)$ ⋅[ $f(x)$ -1]:

$$
g(x) \cdot [f(x)-1] = (-x^2+1) \cdot \frac{4}{x-3} = \frac{4(-x^2+1)}{x-3} = \frac{-4x^2+4}{x-3}
$$

De aquí:

$$
\lim_{x \to -\infty} \left( \frac{x+1}{x-3} \right)^{-x^2+2} = e^{\lim_{x \to -\infty} \frac{-4x^2+4}{x-3}} = e^{\lim_{x \to -\infty} \frac{-4x^2}{x}} = e^{\lim_{x \to -\infty} (-4x)} = e^{+\infty} = +\infty
$$

Sin embargo:

c) 
$$
\lim_{x \to +\infty} \left( \frac{2x-5}{x+7} \right)^{-x+3} = 2^{-\infty} = 0
$$
, no es una indeterminación.

d) 
$$
\lim_{x \to +\infty} \left( \frac{2x^2 + x - 1}{2x^2 - 1} \right)^{\frac{2x+1}{x-2}} = 1^2 = 1
$$
, no es una indeterminación.

2º de Bachillerato. Matemáticas Aplicadas a las Ciencias Sociales II. Capítulo 4: Límites y continuidad Autora: Leticia González Pascual

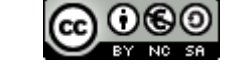

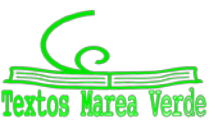

### **1.8. Cálculo del valor aproximado de**

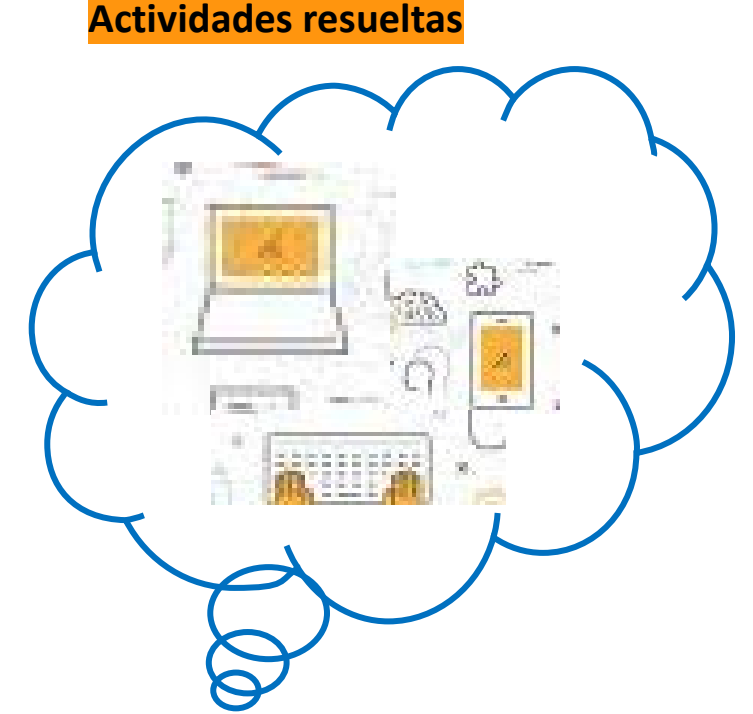

- En la celda **A9** escribimos *valores de x*; en **B9**  *sen*(*x*)*;* en **C9** *sen*(*x*)/*x* y reservamos la celda **A10** para separarlos de las fórmulas que vamos a introducir a continuación.
- En **A11** introducimos el valor inicial, que como ya está introducido en la celda **B6,** basta con que escribamos **=B6.** En **A12** queremos escribir este mismo valor reducido por el factor que hemos introducido en B7. ¿Cómo lo haríamos? Puesto que el factor queremos que permanezca constante al utilizar el comando "Llenar hacia abajo", introducimos la fórmula **=A11\*\$B\$6***.* Para llenar el resto de la columna es suficiente seleccionar, por ejemplo, el rango (A12:A30) y activar "**Llenar hacia abajo"**.
- ¿Qué deberíamos escribir en las celdas B11 y B12? Colocados en la celda **B11** introducimos la fórmula **=sen(A11);** en **C11 =B11/A11** y después de seleccionar el rango **(B11:C30)** activamos **"Llenar hacia abajo".**
- Observamos que cuanto más próximos a 0 son los valores de *x* más cercanos están los de *x* y *sen*(*x*)*.*

A pesar de que *sen*(*x*) y *x* tienden a 0, se tiene que:  $\lim_{x\to 0} \frac{senx}{x} = 1$  $x\rightarrow 0$ 

*x senx* **cuando** *x* **tiende a cero**

*Utiliza una hoja de cálculo para aproximar x*  $lim_{x\to 0}$  *senx* 

.Nos situamos en la celda **A1** para poner el título y reservamos **A3** y **A4** para explicar el contenido de la hoja.

• En la celda **A6** escribimos *valor inicial de x =* y en **B6** su valor que en nuestro caso será 1, ya que lo que pretendemos es dar al ángulo *x* valores muy próximos a 0. En **A7** escribimos *factor reductor =* y en **B7** un valor menor que 1 por el que vamos a ir multiplicando los valores del ángulo para obtener números cada vez más pequeños, por ejemplo 0.6*.*

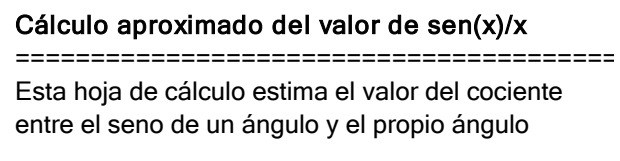

#### valor inicial de  $x=$ factor reductor= 0,6

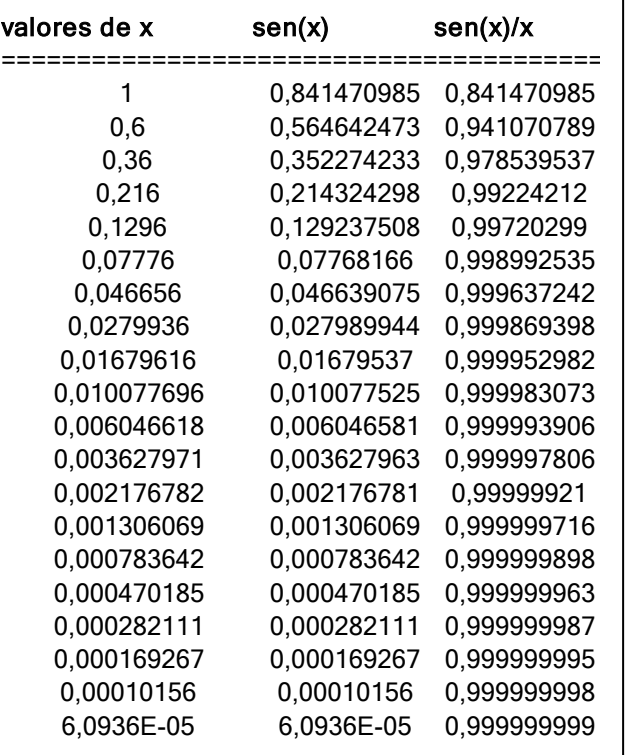

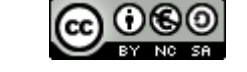

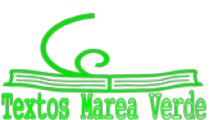

## **2. CONTINUIDAD**

Ya apareció varias veces a lo largo de la ESO la idea intuitiva de continuidad:

La función  $f(x)$  se puede dibujar, en el entorno de  $x=1$ , sin **levantar el lápiz del papel**.

De manera más formal, observamos que **la función existe** en el punto  $x = 1$ , **tiene límite** cuando x tiende a 1, y que el valor de este **límite coincide con el valor de la función** en *x* =1.

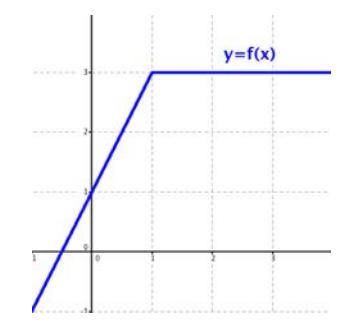

Si se cumplen estas tres condiciones, afirmamos que esta función es continua en *x* =1.

Analicemos ahora algunos contraejemplos:

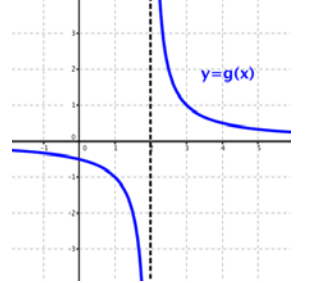

La función  $g(x)$  no se puede dibujar en un entorno de  $x = 2 \sin x$ levantar el lápiz del papel.

Esta función no tiene límite finito en *x* = 2 y tampoco está definida en ese punto.

Afirmamos que  $g(x)$  no es continua en  $x = 2$ .

La función  $h(x)$  no es continua en  $x = 3$ , pues no existe el límite cuando *x* tiende a 3, aunque sí está definida en *x* = 3.

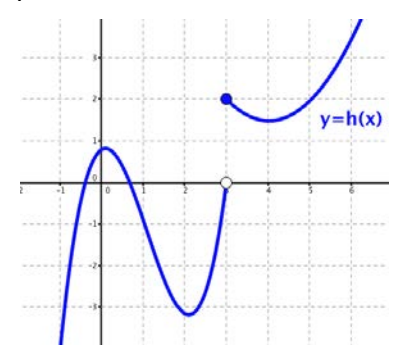

La función  $t(x)$  no es continua en  $x = -1$ , pues, aunque existen el límite y el valor de la función, ambos no coinciden.

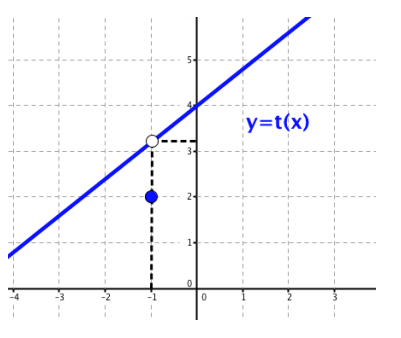

La idea de poder dibujar la gráfica de una función en un entorno de un punto sin levantar el lápiz del papel, o la de una función continua en ese punto se matematiza a través del concepto de límite.

Una función  $y = f(x)$  es **continua en un punto**  $x = x_0$  si se cumplen las tres condiciones siguientes:

1. Existe 
$$
f(x_0)
$$
, es decir,  $x_0 \in \text{Dom } f(x)$ 

- 2. Existe  $\lim_{x \to x_0} f(x)$ , es decir,  $\lim_{x \to x_0^-} f(x) = \lim_{x \to x_0^+} f(x)$
- 3. Los dos valores anteriores coinciden.  $f(x_0)$  =  $\lim_{x\to x_0} f(x)$

2º de Bachillerato. Matemáticas Aplicadas a las Ciencias Sociales II. Capítulo 4: Límites y continuidad Autora: Leticia González Pascual

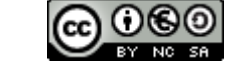

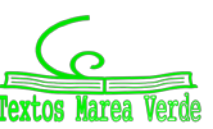

 $\boldsymbol{0}$ 

### **2.1. Operaciones con funciones continuas**

Si *f* y *g* son dos funciones continuas en  $x = x_0$ , se verifica:

- $f + g$  es continua en  $x_0$
- $f g$  es continua en  $x_0$
- $k \cdot f$  es continua en  $x_0$ ,  $\forall k \in \mathbb{R}$
- $f \cdot g$  es continua en  $x_0$
- $f/g$  es continua en  $x_0$ , siempre que  $g(x_0) \neq 0$

### **2.2. Continuidad lateral**

La función  $y = f(x)$  no es continua en  $x = 0$ , sin embargo, tiene límite finito cuando *x* tiende a 0 por la izquierda y coincide con el valor que toma la función en *x* = 0 .

Por esta razón, afirmamos que esta función es continua por la izquierda en  $x = 0$ .

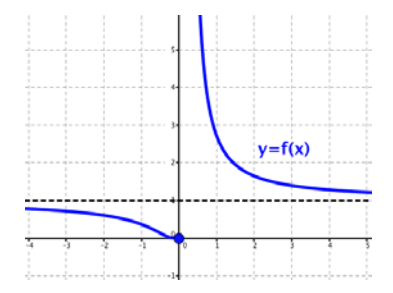

Una función es **continua por la izquierda** en un punto de abscisa  $x_0$  si existe límite por la izquierda en ese punto y coincide con el valor de la función en  $x_0$ :

$$
\lim_{x \to x_0^-} f(x) = f(x_0)
$$

De la misma manera, se dice que una función es **continua por la derecha** en un punto de abscisa  $x_0$  si existe límite por la derecha en ese punto y coincide con el valor de la función en  $x_0$ :

$$
\lim_{x \to x_0^+} f(x) = f(x_0)
$$

### **2.3. Continuidad en un intervalo**

Una función  $y = f(x)$  es **continua en un intervalo abierto**  $(a,b)$  si y sólo si es continua en todos los puntos de dicho intervalo

Una función  $y = f(x)$  es **continua en un intervalo cerrado** [a,b] si y sólo si se cumplen las siguientes condiciones:

- *f* es continua en el intervalo abierto (*a*,*b*)
- $f$  es continua por la derecha en  $x = a$
- *f* es continua por la izquierda en  $x = b$

#### *Ejemplo*

La función a la derecha es continua en el intervalo  $[0,2]$  (tramo de color azul).

Vemos que es discontinua en *x* = 2 , que continúa cuando *x* > 2 (línea negra) y que no existe en  $\mathbb{R}^-$ .

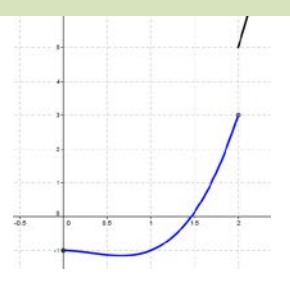

2º de Bachillerato. Matemáticas Aplicadas a las Ciencias Sociales II. Capítulo 4: Límites y continuidad Autora: Leticia González Pascual

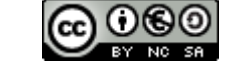

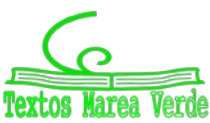

[www.apuntesmareaverde.org.es](http://www.apuntesmareaverde.org.es/) autores and a material contract in the lustraciones INTEF y de los autores

Las **funciones elementales** son continuas en sus respectivos dominios de definición:

- Las **funciones polinómicas** son continuas en todo R.
- Las **funciones racionales** no son continuas en los puntos que anulan el denominador.
- Las **funciones con radicales** con índice par no existen en los valores que hacen el radicando negativo. Si el índice es impar, son continuas en todo R.
- Las **funciones exponenciales** son continuas en todo  $\mathbb{R}$ .
- Las **funciones logarítmicas** no son continuas en los puntos en los que la expresión de la que queremos hallar el logaritmo se convierte en cero o en un número negativo.
- De las **funciones trigonométricas** no son continuas aquellas que implican un cociente, es decir:
	- La tangente y secante, que no son continuas en los puntos en los que se anula el coseno  $(\alpha = \frac{\pi}{2} + k \cdot \pi$ , con  $k \in \mathbb{Z}$ ),
	- La secante y cotangente, que no son continuas en los puntos en los que se anula el seno  $(\alpha = k \cdot \pi \cdot \text{con } k \in \mathbb{Z}).$

### **2.4. Tipos de discontinuidad**

Una función que no es continua en un punto de abscisa  $x_0$ , decimos que es discontinua en ese punto.

Dependiendo de la condición o condiciones de continuidad que fallen, podemos clasificar las discontinuidades en:

## **1. Discontinuidad evitable**

Una función presenta una **discontinuidad evitable en un punto** de abscisa  $x_0$  cuando se produce una de estas situaciones:

- El límite de la función en  $x_0$  existe y es finito pero no coincide con el valor de la función en  $x_0$ .
- La función no está definida en  $x_0$ .

Esta discontinuidad se evita redefiniendo la función en  $x<sub>0</sub>$ , haciendo que en este punto tome el valor del límite.

#### *Ejemplo*

Ya vimos cómo se comporta la función *x*  $f(x) = \frac{\operatorname{sen} x}{x}$  en el infinito. Analicemos ahora qué ocurre en el punto *x* = 0 .

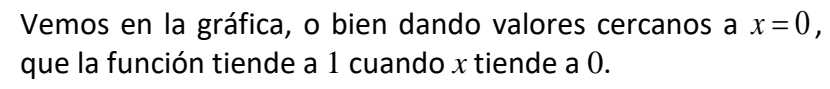

Por tanto, existe el límite:  $\lim_{x\to 0} \frac{\operatorname{sen} x}{x} = 1$  $\lim_{x\to 0} \frac{\sin x}{x} = 1$  y podemos redefinir

la función como: 
$$
f(x) = \begin{cases} \frac{\operatorname{sen} x}{x} & \text{si } x \neq 0 \\ 1 & \text{si } x = 0 \end{cases}
$$
 para convertirla en

continua.

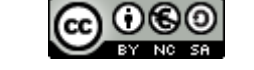

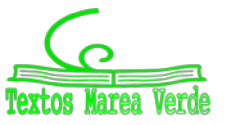

### **2. Discontinuidad no evitable**

Una función presenta una **discontinuidad no evitable en un punto** cuando no existe el límite en ese punto. Podemos distinguir dos casos:

- *Discontinuidad de primera especie*: cuando existen los límites laterales pero son distintos, por lo que no existe el límite de la función.

Los límites laterales pueden ser ambos finitos y se tratará de una discontinuidad de primera especie de *salto finito*, o puede ser que uno o los dos límites laterales sean infinitos, tratándose de una discontinuidad de primera especie de *salto infinito*.

- *Discontinuidad de segunda especie*: se da cuando uno o los dos límites laterales no existen.

Podemos resumir los tipos de discontinuidad con la siguiente tabla:

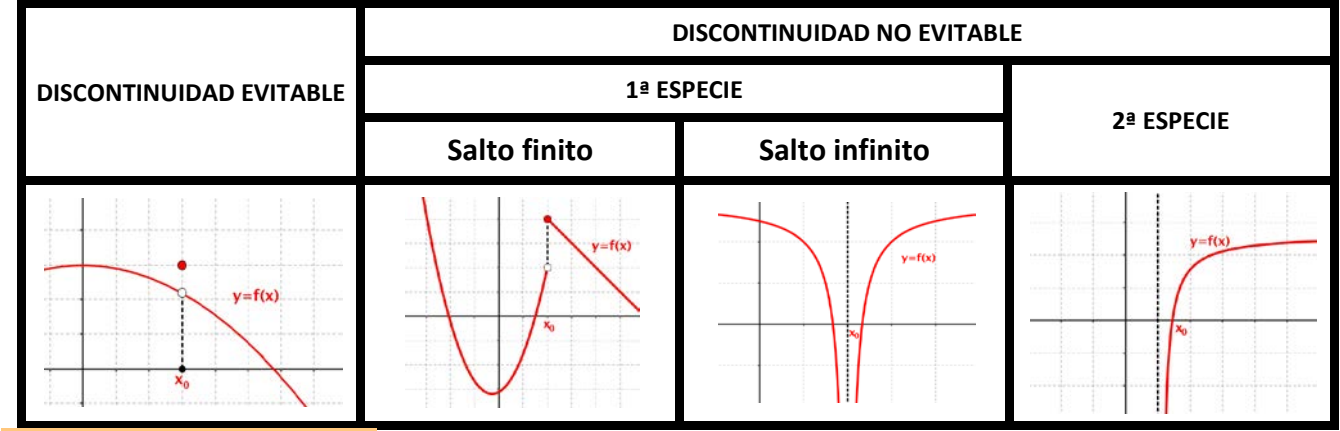

### **Actividades resueltas**

Estudia los puntos de discontinuidad de la función  $\overline{\mathcal{L}}$ ₹  $\left\lceil \right\rceil$  $f(x) =\begin{cases} x^2 - 2x & \text{si } x < 0 \\ 3x + 2 & \text{si } x \ge 0 \end{cases}$  $x + 2$  si x  $f(x) = \begin{cases} x^2 - 2x & \text{si } x < 0 \\ 0 & \text{otherwise} \end{cases}$ 

Es una función definida a trozos formada por dos funciones polinómicas y por tanto, continuas en todos los puntos. Por tanto el único punto dudoso es el punto de unión de los dos trozos, el 0.

Para valores menores que cero, el límite lateral por la izquierda es 0, y para valores mayores que 0, el límite lateral por la derecha es 2. Luego existen ambos límites y son finitos por lo que en cero tiene la función una discontinuidad de 1ª especie de salto finito.

Estudia los puntos de discontinuidad de la función  $f(x) = \begin{cases} 5x - 3, & x \neq 0, \end{cases}$ 

$$
0 = \begin{cases} x^2 - 2x + 3 & \text{si } x \le 0 \\ \frac{5x - 3}{x - 1} & \text{si } x \ge 0 \end{cases}
$$

Es una función definida a trozos formada por una función polinómica y una racional. Por tanto, continuas en todos los puntos, salvo donde se anula el denominador. Por tanto los únicos puntos dudosos son el punto de unión de los dos trozos, el 0, y el punto donde se anula el denominador, el 1.

Para valores menores que cero, el límite lateral por la izquierda es 3, y para valores mayores que 0, el límite lateral por la derecha es 3 también, luego la función es continua en 0.

Si calculamos el límite cuando *x* tiende a 1 obtenemos ∞ por lo que en 1 tiene la función una discontinuidad de 1ª especie de salto infinito.

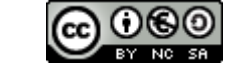

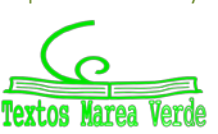

### **Actividades resueltas**

*Determina, en las siguientes funciones, los datos pedidos:* 

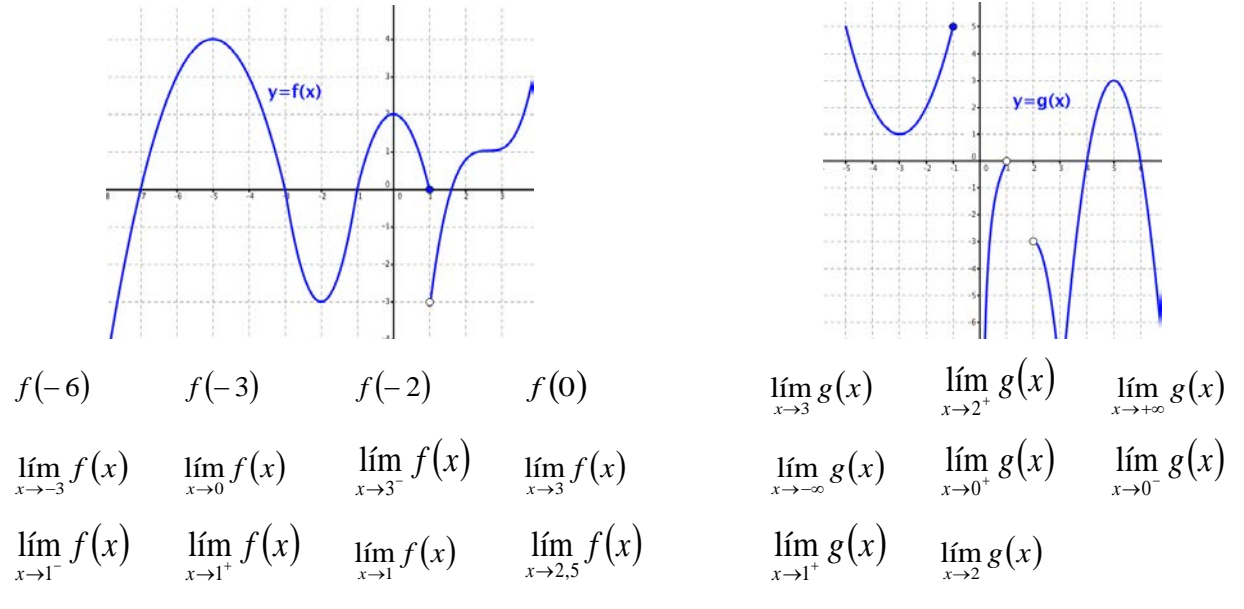

*Respuestas*:

$$
f(-6) = 3 \t f(-3) = 0 \t f(-2) = -3 \t f(0) = 2 \t \lim_{x \to 3} g(x) = -\infty \t \lim_{x \to 2^+} g(x) = -3 \t \lim_{x \to +\infty} g(x) = -\infty
$$
  

$$
\lim_{x \to -3} f(x) = 0 \t \lim_{x \to 0} f(x) = 2 \lim_{x \to 3^-} f(x) = 1 \lim_{x \to -3} f(x) = 1 \t \lim_{x \to -\infty} g(x) = +\infty \t \lim_{x \to 0^+} g(x) = -\infty \t \t \lim_{x \to 0^-} g(x)
$$
  

$$
\lim_{x \to 1^-} f(x) = 0 \t \lim_{x \to 1^+} f(x) = -3 \t \t \lim_{x \to 1} f(x) \t \lim_{x \to 2,5} f(x) = 1 \t \t \t \lim_{x \to 1^+} g(x) \t \t \t \lim_{x \to 2^+} g(x)
$$

∴ Utiliza la definición de límite para demostrar:

\na) 
$$
\lim_{x \to 3} \frac{x+3}{2} = 3
$$

\nb) 
$$
\lim_{x \to 3} (x^2 - 6x + 8) = -1
$$

\nc) 
$$
\lim_{x \to 3} \frac{7x}{x+4} = 3
$$

#### *Respuestas*:

La definición de límite es:

$$
\lim_{x\to x_0} f(x) = L \Leftrightarrow \forall \varepsilon > 0 \exists \delta > 0 \; / \; \text{si } 0 < |x - x_0| < \delta \Rightarrow |f(x) - L| < \varepsilon
$$

así que se trata de trabajar con desigualdades intentando acotar *f* (*x*) − *L* a partir de *x* − 3 < δ .

a)  $\lim_{n \to \infty} \frac{x+3}{2} = 3$ 2  $\lim_{x\to 3}\frac{x+3}{2}$ *x*  $\lim_{x\to 3} \frac{x+3}{2} = 3 \implies$ 2 2 3 2 3 2  $3\left| = \frac{x+3-6}{2} \right|$ 2  $|f(x) - L| = \left| \frac{x+3}{2} - 3 \right| = \left| \frac{x+3-6}{2} \right| = \left| \frac{x-3}{2} \right| = \frac{|x-3|}{2} < \frac{\delta}{2}$ 

por tanto, haciendo  $\varepsilon = \frac{\delta}{2}$  se verifica la definición.

b)  $\lim_{x\to 3} (x^2 - 6x + 8) = -1 \implies |f(x) - L| = |(x^2 - 6x + 8) - (-1)| = |x^2 - 6x + 9|$ 

Es fácil ver que el trinomio es un cuadrado perfecto, por tanto:

$$
|f(x) - L| < |(x-3)^2| = |x-3|^2 = \delta^2
$$

por tanto, haciendo  $ε = δ<sup>2</sup>$  se verifica la definición.

2º de Bachillerato. Matemáticas Aplicadas a las Ciencias Sociales II. Capítulo 4: Límites y continuidad Autora: Leticia González Pascual

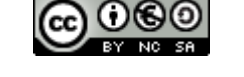

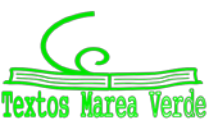

c) 
$$
\lim_{x \to 3} \frac{7x}{x+4} = 3 \implies |f(x) - L| = \left| \frac{7x}{x+4} - 3 \right| = \left| \frac{7x - 3x - 12}{x+4} \right| = \left| \frac{4x - 12}{x+4} \right| = \frac{4 \cdot |x-3|}{|x+4|}
$$

Como se trata de acercarse lo más posible a *x* = 3 , δ debe ser un valor pequeño. Por simplicidad hagamos que  $\delta \leq 1$ . Se verifica que  $0 < |x-3| \leq 1 \Rightarrow 6 < |x+4| < 8$ . De este modo:

$$
\frac{4\cdot|x-3|}{8} < \frac{4\cdot|x-3|}{|x+4|} < \frac{4\cdot|x-3|}{6}
$$

Buscamos un límite superior para  $|f(x) - L|$ , por tanto elegimos la segunda desigualdad:

$$
|f(x)-L| = \frac{4 \cdot |x-3|}{|x+4|} < \frac{4 \cdot |x-3|}{6} < \frac{2 \delta}{3}
$$

por tanto, haciendo  $\varepsilon = \frac{2\delta}{3}$  se verifica la definición.

*Calcula las asíntotas de la función:* 

$$
f(x) = \frac{(x+3)(x-1)}{(x+1)(x-2)}
$$

#### *Respuesta:*

Es una función racional. Los valores que anulan el denominador son: *x* = −1 y *x* = 2, por tanto tiene dos asíntotas verticales que son las rectas verticales:

$$
x = -1 \, y \, x = 2
$$

Para determinar el comportamiento en el infinito se calcula el límite cuando *x* tiende a ∞. Tanto si tiende a −∞ como si tiende a +∞ el límite es 1:

$$
\lim_{x \to \infty} f(x) = \lim_{x \to \infty} \frac{(x+3)(x-1)}{(x+1)(x-2)} = \lim_{x \to \infty} \frac{x^2}{x^2} = 1
$$

Por tanto tiene una asíntota horizontal que es la recta  $y = 1$ .

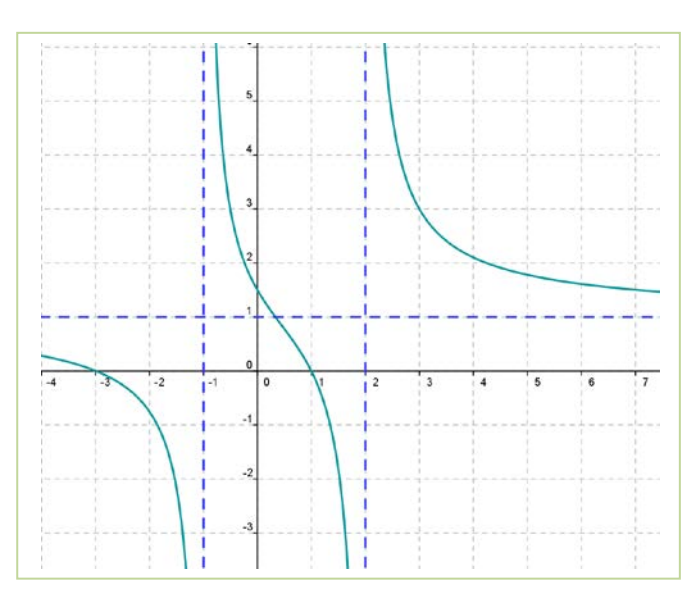

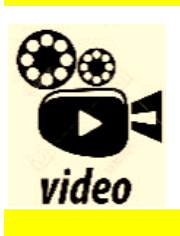

**Vídeo de un problema de selectividad resuelto: Límites y continuidad. Exámenes de selectividad. Andalucía. Fernando Mates**

*<https://www.youtube.com/watch?v=S5IVl440Qao>*

2º de Bachillerato. Matemáticas Aplicadas a las Ciencias Sociales II. Capítulo 4: Límites y continuidad Autora: Leticia González Pascual

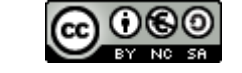

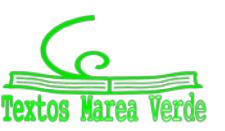

## **CURIOSIDADES. REVISTA**

### **La cicloide, la "Helena" de las curvas**

La cicloide es posiblemente la primera curva verdaderamente moderna, en el sentido de que no figura en las obras de Geometría de la antigua Grecia. Galileo fue uno de los primeros en estudiarla, le dio este nombre en 1599 y se interesó por el cálculo de su área, pesando trozos de metal con forma de cicloide.

Un punto P de una circunferencia, que se desplaza horizontalmente sin deslizarse, describe una cicloide. Es, por tanto, la curva que describe un punto de la rueda de un coche o de una bicicleta.

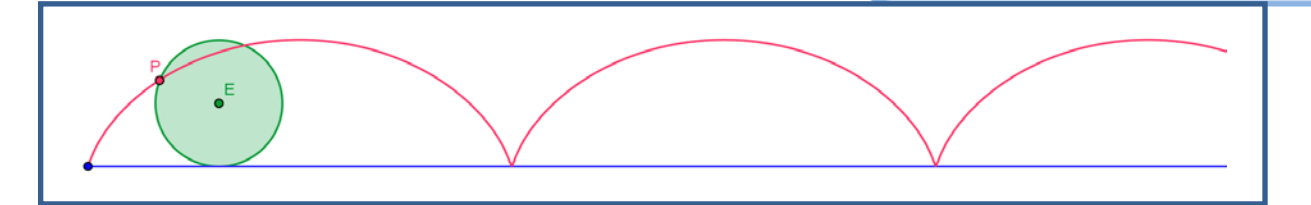

Al modificar el punto, si está dentro del círculo, o si está fuera, se modifica la cicloide pasando a ser una cicloide alargada o una cicloide acortada.

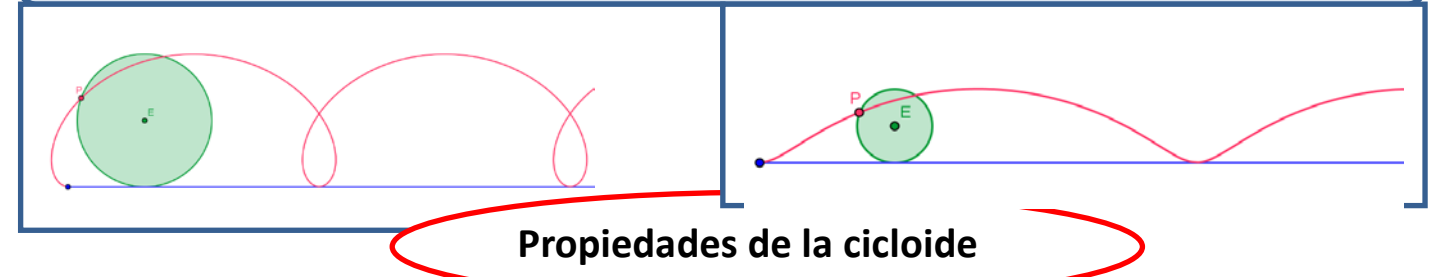

El interés de la cicloide está centrado en que es *braquistócrona*, es decir, la curva de descenso más rápido desde un punto A a un punto B, sin estar en vertical y bajo el efecto de la gravedad y *tautócrona* lo que significa que una bola que dejemos caer llega al punto más bajo, M, en un intervalo de tiempo que no depende del punto de partida.

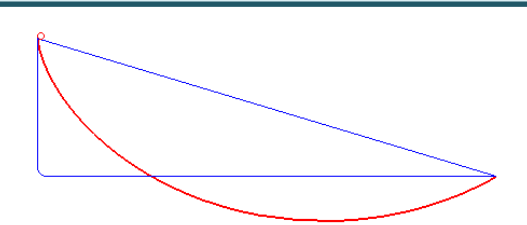

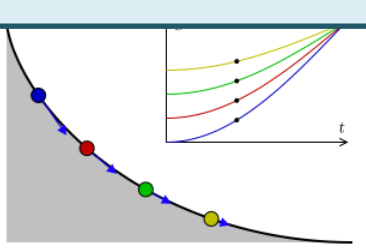

La cicloide es *braquistócrona* La cicloide es *tautócrona*

Para pasar del punto *A* al punto *B* el trayecto más Las dos bolas llegan a la vez al punto *M*. rápido es seguir un arco de cicloide

Por la belleza de sus propiedades, o por las muchas disputas que trajo consigo se la conoce como la "*Helena*" de las curvas. Otras propiedades curiosas sobre esta curva es que la longitud de un arco de cicloide es 8 veces la longitud del radio de la circunferencia que la genera, que el área barrida por un arco de cicloide es 3 veces la del círculo generador y que es *isócrona*, es decir, el periodo de un péndulo que describe una cicloide es siempre el mismo, no depende de la amplitud de la oscilación.

2º de Bachillerato. Matemáticas Aplicadas a las Ciencias Sociales II. Capítulo 4: Límites y continuidad Autora: Leticia González Pascual

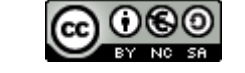

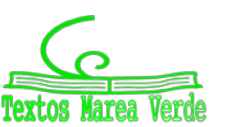

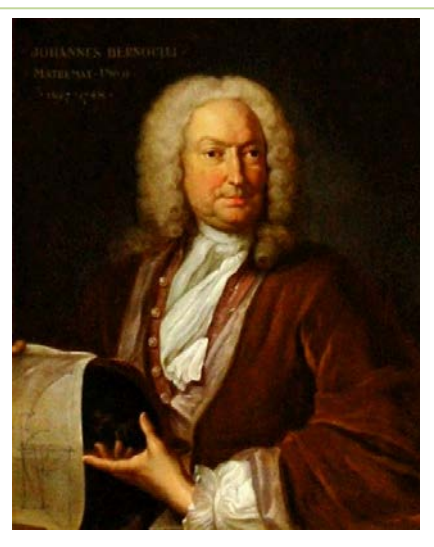

*Johann Bernoulli (1667 – 1748)*

#### **Las garras del león**

En 1696, *Johann Bernoulli* planteó ante los matemáticos de la *Royal Society* dos problemas matemáticos y ofreció como premio, a quien fuese capaz de dar las soluciones de ambos, un libro científico de su biblioteca personal.

El primer problema pedía encontrar la trayectoria más rápida para desplazarse de un punto A a uno B. Es la *braquistócrona*. En el segundo se pedía encontrar una curva que al trazar una recta desde O y que corte a la curva en P y Q, se mantenga la suma constante. Ahora sabemos que la solución de ambos problemas es la *cicloide*, la "*Helena*" de las curvas.

Estableció un plazo máximo de seis meses para presentar las soluciones, y se puso a esperar. Esperó y esperó. Esperó. Los seis meses transcurrieron, y sólo *Leibniz* había encontrado la solución a uno de los dos problemas. Como las bases decían que el ganador debía resolver ambos, *Bernoulli* extendió el plazo por seis meses

más, en la esperanza de que alguien consiguiera la solución al segundo. El año transcurrió, y nadie pudo mejorar la solución de *Leibniz* al primer problema y mucho menos resolver el segundo.

*Newton* no había sido informado. El 29 de enero de 1697 *Halley* visitó a *Newton*. Recuerda con asombro la entrevista con *Newton*, su distracción extrema y su falta de concentración en estos términos: *"Llegué* 

*a su casa a las dos de la tarde. Él estaba encerrado en su estudio, y la servidumbre tenía estrictas órdenes de no molestarlo ni abrir la puerta por ningún motivo. Por lo tanto, me senté afuera a esperar que saliera. Rato después, el ama de llaves trajo el almuerzo de Newton en una bandeja, y lo dejó en el piso, frente a la puerta. Las horas pasaron. A las seis de la tarde, yo sentía un hambre atroz, y me atreví a devorar el pollo de la bandeja. Cuando Newton por fin abrió la puerta, miró los huesos del pollo en la bandeja, me miró a mí y exclamó:* 

*—¡Qué distraído soy! ¡Pensé que no había comido!*".

*Halley* explicó a *Newton* la situación y le entregó la carta con los dos problemas. *Newton* dejó la carta sobre un escritorio y despidió rápidamente a *Halley*, explicando que "*luego echaría una ojeada a los problemas*".

A las cuatro de la mañana del día siguiente los tenía listos, y a las

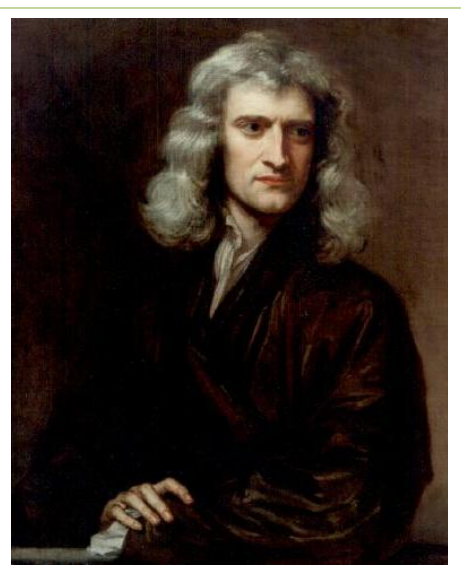

*Isaac Newton (1643-1727).*

ocho envió sus soluciones en una carta sin firma al presidente de la *Royal Society*. Sus desarrollos eran tan perfectos y elegantes, que las soluciones de *Newton* fueron publicadas —también en forma anónima— en el número de febrero de 1697 de *Philosophical Transactions*. *Newton* había resuelto en una noche dos problemas que a cualquier otro matemático le hubiesen llevado la vida entera.

*Bernoulli*, impresionado por la elegancia de las soluciones de *Newton*, no tuvo dificultad en identificar al autor: "*Es Newton*", afirmó. "¿*Cómo lo sabe*?", le preguntaron. "*Porque reconozco las garras del león* (*Ex ungue leonis*)".

2º de Bachillerato. Matemáticas Aplicadas a las Ciencias Sociales II. Capítulo 4: Límites y continuidad Autora: Leticia González Pascual

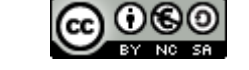

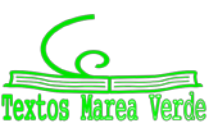

## **RESUMEN**

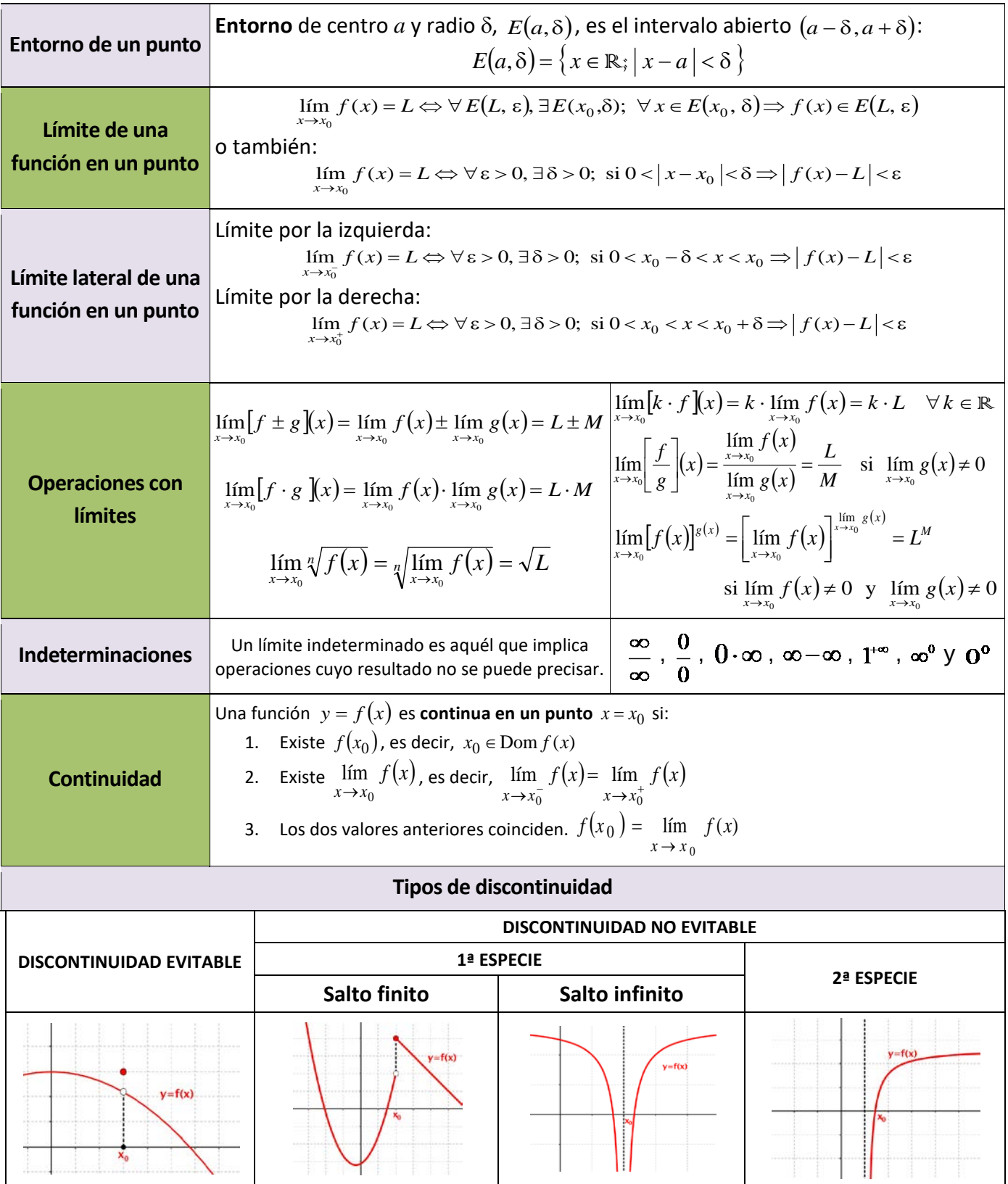

2º de Bachillerato. Matemáticas Aplicadas a las Ciencias Sociales II. Capítulo 4: Límites y continuidad Autora: Leticia González Pascual

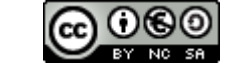

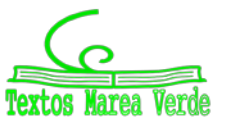

## **EJERCICIOS Y PROBLEMAS**

- **1. –** Calcula los siguientes límites:
	- a)  $\lim_{x \to 0} 2$ b)  $\lim_{x \to +\infty} x^{-5}$  c)  $\lim_{x \to -3} \frac{1}{x^2}$ c)  $\lim_{x \to -3} \frac{1}{x^2}$  d)  $\lim_{x \to -\infty} x^5$ d)  $\lim_{x \to -\infty} x^5$  e)  $\lim_{x \to -\infty} (-7)$  f)  $\lim_{x \to 0^+} \frac{1}{x^{10}}$  $\overline{x \rightarrow 0^+} \times$ g)  $\lim_{x \to -\infty} \frac{1}{x^{10}}$  h)  $\lim_{x \to 0^-} \frac{1}{x^{13}}$  i)  $\lim_{x \to +\infty} \frac{1}{x^{13}}$  $\lim_{x \to +\infty} \frac{1}{x^{13}}$  **j)**  $\lim_{x \to -1} x^6$  **k)**  $\lim_{x \to 0^-} x^3$  **l)**  $\lim_{x \to 0} \frac{1}{x^6}$  $\lim_{t \to 0} \frac{1}{t}$  $\overline{x \rightarrow 0} \times$
- **2. –** Halla los siguientes límites:
	- a)  $\lim_{x \to +\infty} x^7$  b)  $\lim_{x \to -\infty} x^7$  c)  $\lim_{x \to +\infty} \sqrt[7]{x}$  d)  $\lim_{x \to -\infty} \sqrt[7]{x}$  e)  $\lim_{x \to +\infty} \frac{1}{x^7}$  f)  $\lim_{x \to -\infty} \frac{1}{x^7}$ g)  $\lim_{x \to +\infty} 7^x$  h)  $\lim_{x \to -\infty} 7^x$  i)  $\lim_{x \to +\infty} (\sqrt{7})$ *x*  $\lim_{x \to \infty} (\sqrt{7})^x$  **j**)  $\lim_{x \to \infty} (\sqrt{7})^x$  $\lim_{x \to -\infty}$  (√7 ) k)  $\lim_{x \to +\infty} 7^x$ 1 lím 7<br><sub>¤→+∞</sub> l)  $\lim_{x\to-\infty} 7^x$ 1 lím 7 m)  $\lim_{x \to +\infty} x^5$  n)  $\lim_{x \to -\infty} x^5$  ñ)  $\lim_{x \to +\infty} \sqrt[3]{x^2}$  o)  $\lim_{x \to -\infty} \sqrt[3]{x^2}$  p)  $\lim_{x \to +\infty} \frac{1}{x^4}$  q)  $\lim_{x \to -\infty} \frac{1}{x^4}$ r)  $\lim_{x \to +\infty} 5^x$  s)  $\lim_{x \to -\infty} 5^x$  t) *x*  $\lim_{x\to+\infty}\left(\frac{1}{3}\right)$  $\left(\frac{1}{2}\right)$  $\setminus$ ſ →+∞(3  $\lim_{x \to 0} \left( \frac{1}{2} \right)^x$  **u**)  $\lim_{x \to 0} \left( \frac{1}{2} \right)^x$  $\lim_{x\to-\infty}\left(\frac{1}{3}\right)$  $\left(\frac{1}{2}\right)$  $\setminus$ ſ →–∞(3 lím  $\left(\frac{1}{3}\right)^x$  v) lím  $4^{x^2}$  w) lím  $4^{x^2}$

#### **3. –** Halla los siguientes límites:

a) 
$$
\lim_{x \to +\infty} \frac{x^2 + 1}{x - 3}
$$
  
\nb)  $\lim_{x \to -\infty} \frac{x^2 + 1}{x - 3}$   
\nc)  $\lim_{x \to +\infty} \frac{x^2 + 1}{3x^2}$   
\nd)  $\lim_{x \to -\infty} \frac{x^2 + 1}{3x^2}$   
\ne)  $\lim_{x \to +\infty} \frac{1 - x^6}{3x^2 + 2x - 1}$   
\nf)  $\lim_{x \to -\infty} \frac{1 - x^6}{3x^2 + 2x - 1}$   
\ng)  $\lim_{x \to +\infty} \frac{1 - x^4}{-x^4 + 2x^2 - 5}$   
\nh)  $\lim_{x \to +\infty} \frac{16}{x - 2}$   
\ni)  $\lim_{x \to +\infty} \frac{x^2 - 2x + 3}{x^3 - 3x^2 - 5}$   
\nj)  $\lim_{x \to -\infty} \frac{x^2 - 2x + 3}{x^3 - 3x^2 - 5}$   
\nk)  $\lim_{x \to +\infty} \frac{1 - x^4}{-x^4 + 2x^2 - 5}$   
\nl)  $\lim_{x \to -\infty} \frac{16}{x - 2}$ 

#### **4. –** Determina el límite de estas funciones:

- a)  $\lim_{x \to +\infty} (3x + 1)$ b)  $\lim_{x \to -\infty} \frac{5}{x+1}$ e)  $\lim_{n \to \infty}$  3 -  $\frac{n}{2}$ J  $\left(3-\frac{x-4}{2}\right)$  $\lim_{x \to +\infty} \left(3 - \frac{x - 4}{2}\right)$  f)  $\lim_{x \to +\infty} 2^{x-1}$  $\lim_{x\to+\infty} 2^{x-1}$  g) i)  $\lim_{x \to -\infty} (x+3)(2x-3)$  *j*) *x*  $x^2 + 3x$  $\lim_{x\to+\infty}\frac{x^2+3x-2}{x}$ m)  $\lim_{x \to +\infty} \sqrt{x^2 - 3x - 2}$  n)  $\lim_{x \to -\infty} \frac{6x - 2}{3x^3 - 7x + 1}$ →−∞ *x x x*
- c)  $\lim_{x \to \infty} (x^2 5x + 6)$  d)  $\lim_{x \to \infty} (3 x + x^2 x^3)$  $\lim_{x\to -\infty} (3 - x + x^2 -$ 2 5  $\lim_{x \to 0} \left(\frac{3}{x}\right)^{x}$  $\lim_{x\to-\infty}\left(\frac{5}{5}\right)$  $\left(\frac{3}{7}\right)$  $\setminus$ ſ →−∞ h)  $\lim_{x \to 0} 3^{3x-1}$ 2 lím 3<sup>3x-</sup> *x x*  $\lim_{x \to \infty} \frac{x + 3x - 2}{x}$  k)  $\lim_{x \to \infty} \sqrt[3]{2x^3 + 1}$ **i**)  $\lim_{x \to +\infty}$   $\left(-x^3 + 8x^2 - x + 8\right)$ *x* ñ) <sup>35</sup> <sup>3</sup> <sup>8</sup> <sup>16</sup> lím <sup>2</sup> − + →+∞  $x^2 - 8x$ *x* o)  $\lim_{x \to \infty} \frac{5 - 2x + 3x^2 - x^3}{2x^2 - 5x - 4}$  $-5x -2x + 3x^2$  –  $\overrightarrow{2x^2}$  – 5x  $x + 3x^2 - x$ *x*
- **5. –** Determina los límites de estas funciones:
	- a)  $\lim_{x\to+\infty}\frac{\sqrt{x}}{2x+1}$  $\lim \frac{\sqrt{x^2+3}}{2}$ + + →+∞ *x x*  $\lim_{x \to +\infty} \frac{\sqrt{x^2 + 2}}{2x + 1}$  b)  $\lim_{x \to +\infty} \frac{2x + 2}{\sqrt{x^2 + 3}}$  $\lim_{x\to+\infty} \frac{2x^2 + x - 1}{\sqrt{x^2 + 2}}$ 2 +  $+ x -$ →+∞ *x*  $\lim_{x \to \infty} \frac{2x^2 + x - 1}{\sqrt{x^2 + 3}}$  c)  $\lim_{x \to \infty} \frac{2x^2 + x - 1}{\sqrt{x^2 + 3}}$  $\lim_{x\to\infty} \frac{2x^2 + x - 1}{\sqrt{x^2 + 2}}$ 2 +  $+ x -$ →−∞ *x*  $\lim_{x \to \infty} \frac{2x^2 + x - 1}{\sqrt{x^2 + 3}}$  d)  $\lim_{x \to \infty} \frac{2x^2}{\sqrt[3]{x^5}}$ 2  $5x - 2$  $\lim \frac{2x^2 - 12x + 9}{\sqrt{12}}$  $+$  5x –  $-12x +$  $\rightarrow +\infty$   $\sqrt[3]{x^5}$  + 5x  $x^2 - 12x$ *x* e) *x*  $x + x$ *x* +  $\lim_{x \to +\infty} \frac{\sqrt{x+2x}}{x}$  f) *x*  $x + \sqrt{3x}$  $x \rightarrow +\infty$  2  $\lim \frac{7x + \sqrt{3x - 2}}{2}$  $\lim_{x\to+\infty}\frac{1}{2x}$  g)  $\lim_{x\to+\infty}\frac{1}{2x+4}$  $\lim \frac{2x-\sqrt{6}}{2}$ +  $-\sqrt{6}+$ →+∞ *x*  $x - \sqrt{6} + x$  $\lim_{x \to +\infty} \frac{2x+4}{x^2+4}$  h)  $\lim_{x \to -\infty} \frac{\pi}{6x-3}$  $\lim \frac{\sqrt{x^2+1}+2}{2}$ −  $+1+$ →−∞ *x*  $x^2 + 1 + 2x$ *x*

2º de Bachillerato. Matemáticas Aplicadas a las Ciencias Sociales II. Capítulo 4: Límites y continuidad Autora: Leticia González Pascual

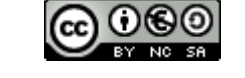

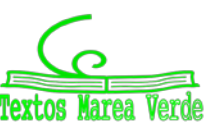

**6. –** Calcula los siguientes límites:

a) 
$$
\lim_{x \to \infty} x^{-4}
$$
 b)  $\lim_{x \to \infty} 4x^{4}$  c)  $\lim_{x \to 0^{+}} \left[ \frac{3}{x^{3}} \right]$  d)  $\lim_{x \to 0} \left[ \frac{x^{-2}}{5} \right]$  e)  $\lim_{x \to 0^{+}} \left[ \frac{x^{5}}{3} \right]$  f)  $\lim_{x \to \infty} \frac{2x^{4} - 3x - 1}{x^{3} + 3}$   
g)  $\lim_{x \to \infty} \left[ \frac{2}{x^{5}} \right]$  h)  $\lim_{x \to \infty} 3^{-x}$  i)  $\lim_{x \to \infty} 3^{-x}$  j)  $\lim_{x \to \infty} \left[ \frac{2}{3} \right]^{x}$  k)  $\lim_{x \to \infty} \frac{x^{3}}{\sqrt{x^{2} - 2}}$  l)  $\lim_{x \to \infty} \left[ \frac{2}{x^{2} + 1} + \frac{3}{x + 2} \right]$ 

**7. –** Resuelve los siguientes límites:

a) 
$$
\lim_{x \to +\infty} \left( \frac{4x^2 - 1}{5x} \cdot \frac{6x}{x^3 + 1} \right)
$$
 b)  $\lim_{x \to +\infty} \left( \frac{x^2 + 5}{1 - 2x} \cdot \frac{5x^3}{x^2 + 12} \right)$  c)  $\lim_{x \to -\infty} \left( \frac{2x^2 + 3}{5x} + \frac{6x - x^2}{3x} \right)$ 

**8. –** Halla los siguientes límites de funciones:

a) 
$$
\lim_{x \to +\infty} (x^3 - 12x)
$$
  
\nb)  $\lim_{x \to +\infty} \frac{x}{\sqrt{x}}$   
\nc)  $\lim_{x \to -\infty} (x^2 - 4x)$   
\nd)  $\lim_{x \to -\infty} (x^3 - \frac{3}{x^2})$   
\ne)  $\lim_{x \to +\infty} (x - x^2)$   
\nf)  $\lim_{x \to +\infty} (2x - 3)^x$   
\ng)  $\lim_{x \to -\infty} (x^3 + 5x^2 - 3)$   
\nh)  $\lim_{x \to -\infty} [(x^2 + 1)^2 + 4x]$ 

**9. –** Calcula los siguientes límites:

a) 
$$
\lim_{x \to \infty} [2x^3 - 7x + 2]
$$
  
\nb)  $\lim_{x \to \infty} \frac{2}{3x^2 - 5x + 2}$   
\nc)  $\lim_{x \to \infty} [4x^4 - 7x + 5]$   
\nd)  $\lim_{x \to \infty} [-3x^5 + 2x - 4]$   
\ne)  $\lim_{x \to \infty} [-x^2 + 3x - 2]$   
\nf)  $\lim_{x \to \infty} \frac{2x^2 - 7x + 5}{-2x^2 + 4x - 3}$   
\ng)  $\lim_{x \to \infty} \frac{\sqrt{x^2 + 7}}{2x}$   
\nh)  $\lim_{x \to \infty} \frac{\sqrt[3]{x^4 - 3x^2 + 2}}{\sqrt[3]{4x^2 + 5}}$   
\ni)  $\lim_{x \to \infty} \frac{\sqrt{x + 3}}{\sqrt{2x - 5}}$   
\nj)  $\lim_{x \to \infty} \frac{3x^5 - 2x + 1}{7x^4 - 2x^2}$   
\nk)  $\lim_{x \to \infty} \frac{-x^2 - 5x + 1}{2x^3 - 3}$   
\nl)  $\lim_{x \to \infty} \frac{-2}{1 - x^3}$ 

**10. –** Calcula los siguientes límites:

a) 
$$
\lim_{x \to +\infty} \left( \frac{x^2 - 1}{x} - \frac{1 + 2x^2}{2x - 1} \right)
$$
  
b)  $\lim_{x \to +\infty} \left( \sqrt{x^2 - 2x} - x \right)$   
c)  $\lim_{x \to +\infty} \left( 2x - \sqrt{1 + 4x} \right)$   
d)  $\lim_{x \to +\infty} \left( \sqrt{9x^2 + 3x} - 3x \right)$   
e)  $\lim_{x \to -\infty} \left( x - \sqrt{x^2 - 4x} \right)$   
f)  $\lim_{x \to -\infty} \left( x + \sqrt{x^2 - 4x} \right)$ 

**11. –** Calcula los siguientes límites:

a) 
$$
\lim_{x \to +\infty} \left(1 + \frac{1}{x}\right)^{2x-1}
$$
  
b)  $\lim_{x \to +\infty} \left(1 - \frac{3}{x}\right)^{6x+2}$   
c)  $\lim_{x \to -\infty} \left(2 - \frac{4x-1}{4x}\right)^{3x+2}$   
d)  $\lim_{x \to -\infty} \left(\frac{x}{x+3}\right)^{3x+1}$   
e)  $\lim_{x \to +\infty} \left(\frac{x^2 + 1}{x^2}\right)^{x-1}$   
f)  $\lim_{x \to +\infty} \left(\frac{x^2 - x + 2}{x^2 + 1}\right)^{x+6}$   
g)  $\lim_{x \to -\infty} \left(\frac{x^2 - 1}{x^2 + 1}\right)^{\frac{1}{2x}}$   
h)  $\lim_{x \to -\infty} \left(1 - \frac{2}{x}\right)^{1-x}$ 

**12. –** Calcula los siguientes límites:

a) 
$$
\lim_{x \to +\infty} \left[ \sqrt{x^2 + 2x} - x \right]
$$
 b)  $\lim_{x \to -3} \left[ \frac{x^3 + 27}{x^2 - 9} \right]$  c)  $\lim_{x \to +\infty} \left[ \frac{2}{x^2 + 1} - \frac{3}{x + 2} \right]$  d)  $\lim_{x \to -\infty} \left[ \frac{2x^4 - 3x - 1}{x^3 + 3} \right]$ 

2º de Bachillerato. Matemáticas Aplicadas a las Ciencias Sociales II. Capítulo 4: Límites y continuidad Autora: Leticia González Pascual

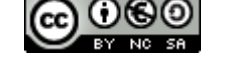

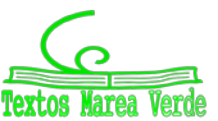

#### **13. –** Calcula los siguientes límites:

a)  $\lim_{x \to -\infty} (x + 4^x)$  b) 1 2 2  $5^x$ 3  $\lim_{x \to 0} \left( \frac{3x^2 - 5}{2} \right)^{x^2 - 1}$  $\lim_{x\to\infty}\left|\frac{3x-3}{3x^2+x}\right|$ J  $\backslash$  $\parallel$  $\setminus$ ſ +  $-5)^{x}$  $\lim_{x\to+\infty}$   $3x^2+x$  $\left(\frac{x^2-5}{2}\right)^{x^2-1}$  c)  $\lim_{x\to 0} \left(1+\frac{2}{x}\right)^{1-x}$ *x* → ∞ *x* −  $\lim_{x\to\infty}$   $\left(1+\frac{2}{x}\right)$  $\left(1+\frac{2}{\epsilon}\right)$  $\setminus$  $\lim_{x \to 0} \left(1 + \frac{2}{x}\right)^{1-x}$  d)  $\lim_{x \to 0} \left(\frac{x^2 - 2x + 2}{2x^2 - 3x}\right)^{x^2 - 3x}$  $\lim_{x\to\infty}$   $2x^2+3x$  $x^2 - 2x + 2$ 2 2  $2x+2$ <sup>x<sup>2</sup></sup>  $2x^2 + 3x - 2$  $\lim_{x \to 2} \left( \frac{x^2 - 2x + 2}{2x + 2} \right)^{x^2 - 1}$  $\lim_{x\to\infty}\left[\frac{x-2x+2}{2x^2+3x-2}\right]$  $\bigg)$  $\left( \right)$  $\overline{\phantom{a}}$  $\setminus$ ſ  $+3x -2x +$ e)  $\lim_{x \to -\infty} (x + 3^{-x})$  f) 1 lím + + →+∞ *x*  $x + \sqrt{x}$  $\lim_{x \to +\infty} \frac{\sqrt{x} + \sqrt{x}}{\sqrt{x} + 1}$  g)  $\lim_{x \to +\infty} [\sqrt{4x^2 - 5 - (2x - 3)}]$ 

**14. –** Calcula los siguientes límites:

a) 
$$
\lim_{x \to +\infty} \left[ \frac{2}{x+1} \sqrt{x^2+1} \right]
$$
  
b)  $\lim_{x \to +\infty} \left[ \sqrt{9x^2+2x-3}-3x \right]$   
c)  $\lim_{x \to +\infty} \left[ \sqrt{x} \cdot (\sqrt{x+3}-\sqrt{x}) \right]$   
d)  $\lim_{x \to +\infty} \left[ \frac{x^2+2}{x+1} - \frac{x^2+1}{x} \right]$   
e)  $\lim_{x \to +\infty} \left[ \frac{2x^2-6x}{2x^2-x-5} \right]^{\frac{x^2}{2}}$   
f)  $\lim_{x \to +\infty} \left[ \frac{4-3x}{5-3x} \right]^{x-3}$ 

**15. –** Resuelve los siguientes límites:

a) 
$$
\lim_{x \to -1} \frac{x+1}{3x+3}
$$
 b)  $\lim_{x \to 0} \frac{2x^2 + 2x}{x^2 - 3x}$  c)  $\lim_{x \to 5} \frac{\sqrt{25 - x^2}}{x - 5}$  d)  $\lim_{x \to 3} \frac{2x^2 - 18}{\sqrt{x^2 - 9}}$ 

#### **16. –** Calcula los siguientes límites:

a) 
$$
\lim_{x \to 2} \frac{x^2 - x - 2}{2x^2 - 3x - 2}
$$
 b)  $\lim_{x \to -1} \frac{x^2 - x - 2}{2x^2 - 3x - 2}$  c)  $\lim_{x \to -2} \frac{x^3 + 5x^2 + 6x}{x^3 + x^2 - 8x - 12}$  d)  $\lim_{x \to -3} \frac{x^3 + 5x^2 + 6x}{x^3 + x^2 - 8x - 12}$ 

**17. –** Calcula estos límites:

a) 
$$
\lim_{x \to 2^{-}} \frac{x^2 - 2x + 1}{x - 3}
$$
  
b)  $\lim_{x \to 2^{+}} \frac{x^2 - 2x + 1}{x - 3}$   
c)  $\lim_{x \to 3^{-}} \frac{x^2 - 2x + 1}{x - 3}$   
d)  $\lim_{x \to 3^{+}} \frac{x^2 - 2x + 1}{x - 3}$   
e)  $\lim_{x \to -1^{-}} \frac{x - 3}{(x - 1)^2}$   
f)  $\lim_{x \to -1^{+}} \frac{x - 3}{(x - 1)^2}$   
g)  $\lim_{x \to 2^{-}} \frac{x^2 + x - 6}{x^3 - x^2 - 8x + 12}$   
h)  $\lim_{x \to 2^{+}} \frac{x^2 + x - 6}{x^3 - x^2 - 8x + 12}$ 

#### **18. –** Calcula los siguientes límites:

a) 
$$
\lim_{x \to 3} \frac{x^2 - 3}{x + 2}
$$
 b)  $\lim_{x \to -2} \frac{x^2 - 3}{x + 2}$  c)  $\lim_{x \to \frac{\pi}{2}} \frac{1}{\text{sen } x}$  d)  $\lim_{x \to 0} \frac{1}{\text{sen } x}$ 

**19. –** Calcula los siguientes límites:

a) 
$$
\lim_{x\to 1} \frac{x^3 - 1}{x^3 + 2x^2 - 3x}
$$
 b)  $\lim_{x\to 0} \frac{x^2 + x}{x^3 - 2x^2 + x}$  c)  $\lim_{x\to 3} \frac{x^2 - 9}{5x^2 - 13x - 6}$  d)  $\lim_{x\to -1} \frac{x^4 - 1}{x^3 + 1}$   
e)  $\lim_{x\to 0} \frac{x^4 - 3x^2}{x^2 + x}$  f)  $\lim_{x\to 2} \frac{x^2 - 5x + 6}{x^2 - 4x + 4}$  g)  $\lim_{x\to 0} \frac{\sqrt{1 - x}}{2x}$  h)  $\lim_{x\to 1} \frac{x^2 - 1}{\sqrt{x - 1}}$   
i)  $\lim_{x\to 3} \frac{\sqrt{x - \sqrt{3}}}{x^2 - 9}$  j)  $\lim_{x\to 4} \frac{3 - \sqrt{5 + x}}{2 - \sqrt{8 - x}}$  k)  $\lim_{x\to 0} \frac{\sqrt{2 - x} - \sqrt{2 + x}}{x^2 + x}$  l)  $\lim_{x\to 2} \frac{\sqrt{x + 2} - 2}{\sqrt{2x - 2}}$   
m)  $\lim_{x\to 0} \frac{\sqrt{x + 9} - 3}{\sqrt{x + 16} - 4}$  n)  $\lim_{x\to 1} \frac{\sqrt{x - 1} + \sqrt{x + 1}}{\sqrt{x + 1} - \sqrt{x - 1}}$  o)  $\lim_{x\to 2} \frac{\sqrt{x^2 + 5} - 3}{\sqrt{x + 7} - 3}$ 

2º de Bachillerato. Matemáticas Aplicadas a las Ciencias Sociales II. Capítulo 4: Límites y continuidad Autora: Leticia González Pascual

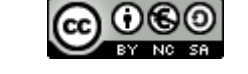

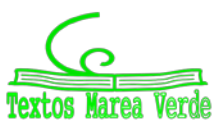

 $\overline{\phantom{a}}$ 

 $\lim_{x\to 3} \frac{x+5}{|x-3|}$  d)  $\lim_{x\to 2} [x-1]_{x-2}^3$ 

 $\lim_{x \to 2^{+}} \frac{1}{x-2}$  h)  $\lim_{x \to 1} \frac{1}{\sqrt{x+3}-2}$ 

 $\frac{1}{r^2} \left( \frac{1}{r+2} - \frac{1}{r^2+2} \right)$ 

 $\left(\frac{1}{2}-\frac{1}{2\cdot 2}\right)$ 

 $\frac{1}{2} \left( \frac{1}{2} - \frac{1}{2} \right)$ 

 $\lim_{x \to 0} \frac{1}{x^2} \left( \frac{1}{x+2} - \frac{1}{x^2+2} \right)$  $\lim_{x\to 0} \frac{1}{x^2} \left( \frac{1}{x+2} - \frac{1}{x^2} \right)$ 

 $\int_{2}^{\frac{\pi}{2}} \frac{x^2-4}{x+1} \cdot \frac{x^2+4}{x^2-2x}$  d)  $\lim_{x\to 1^+} \frac{2x^2-2}{x^2-2x+1}$ 

**2**

 $x^2 - 2x$  $lim \frac{2x}{2}$ 

 $\lim_{x\to 2} [x-1]^{x-}$ 

 $\lim \frac{x^2-1}{\sqrt{2}}$  $x^1 + 3 -$ 

*x*

 $\rightarrow$ <sup>1</sup>  $\sqrt{x}$ 

*x*

 $\overline{\phantom{a}}$ 

J

−

*x*

 $\frac{1}{1} + x^2 - 2x +$ 

**2**

−

4

c)  $\lim_{x\to 2} \left| \frac{x-4}{x+1} \cdot \frac{x+4}{x^2-2x} \right|$ 

 $\lim_{x\to 2} \frac{x^2-4}{x+1} \cdot \frac{x^2}{x^2}$ 

 $\lim_{x \to 5} \frac{x+5}{x}$  $3|x-$ +

 $\rightarrow 2^+$   $\chi$ 

L

 $\rightarrow$ <sup>3</sup>  $\vert x$ 

 $\lim_{x\to 2}$   $x+1$   $x^2-2$ 

 $\lim \frac{\sqrt{2x-4}}{2}$  $2^+$  x –

−

*x*

 $\setminus$ 

L Γ

*x x*

 $\left[\frac{x^2-4}{x+1} \cdot \frac{x^2+4}{x^2-2x}\right]$ 

*x*

 $\frac{-4}{+1} \cdot \frac{x^2}{x^2-}$  $\begin{vmatrix} x+1 & x^2-2x \\ x+1 & x^2 \end{vmatrix}$ 

**20. –** Calcula los siguientes límites:

a) 
$$
\lim_{x \to -3} \left[ \frac{x^3 + 27}{x^2 - 9} \right]
$$
 b)  $\lim_{x \to 1} \left[ \frac{2x^2 - 2}{x^2 - 2x + 1} \right]$ 

- **21. –** Calcula los siguientes límites:
	- a)  $\lim_{x \to 1} \frac{x^2 + 1}{x 1}$  $\frac{1}{1}$  x – +  $\overline{\rightarrow}$ <sup>1</sup>  $\overline{x}$ *x x* b)  $\lim_{x\to 0} \frac{2+}{x^2}$ *x x x* +  $\lim_{x \to 0} \frac{2+x}{x^2}$  c)  $\lim_{x \to 3} \frac{1}{x-3}$ e)  $x^2 + 4 \sqrt{x-1}$ <sup>1</sup>  $x + 4$  $\lim_{x\to 1} \frac{x^2+4}{x+4}$   $\Bigg]^{x-1}$  $\overline{\phantom{a}}$  $\mathsf{L}$ L  $\mathbf{r}$ +  $+$  4  $\vert$ <sup>x</sup> *x*  $\lim_{x \to 1} \left| \frac{x^2 + 4}{x + 4} \right|^{x-1}$  f)  $\lim_{x \to 1} \left[ \frac{x + 2}{x - 1} - \frac{x - 2}{x^2 - 1} \right]$  $\overline{\phantom{a}}$  $\overline{\mathsf{L}}$  $\mathbf{r}$  $\frac{x-2}{-1} - \frac{x-2}{x^2-1}$  $\rightarrow$   $x-1$   $x^2-1$ 2  $\lim_{x\to 1}\left[\frac{x+2}{x-1}-\frac{x}{x^2}\right]$ *x x*  $\lim_{x\to 1} \left[ \frac{x}{x-1} - \frac{y}{x^2-1} \right]$  g)  $\lim_{x\to 2^+} \frac{x}{x-2}$ i)  $\lim_{x\to 0} \left| \frac{2}{x^3} \cdot \frac{x+2x}{3} \right|$  $\rfloor$  $\left[\frac{2}{x^3}x^2+2x\right]$ L  $\begin{bmatrix} 2 & x^2 + 1 \\ 2 & x^2 + x^2 \end{bmatrix}$  $\rightarrow 0$   $x^3$  3  $\lim_{x \to 2} \frac{2}{x^2 + 2}$  $\frac{3}{10}$   $x^3$  $x^2 + 2x$  $\left| x \rightarrow 0 \right|$  *x* j) *x*  $lim_{x\to+\infty}$  5x  $x-2$ <sup>3</sup>  $\lim_{x\to+\infty}\left[\frac{5x-2}{5x+3}\right]$  $\mathsf{L}$ + −  $\lim_{x\to\infty} \left| \frac{3x-2}{5x+3} \right|$  k)  $\lim_{x\to 0} \left| \frac{1}{x^2} \left( \frac{1}{x+2} - \frac{1}{x^2+2} \right) \right|$
- **22. –** Calcula los siguientes límites:
	- a)  $\lim_{x\to 1} \frac{\sqrt{1-x^3}}{\sqrt{1-x^2}}$ <sup>1</sup>  $\sqrt{1}$  $\lim \frac{\sqrt{1}}{2}$ *x x*  $\sqrt{x}$  → 1  $\sqrt{1}$  – −  $\lim_{x\to 1} \frac{\sqrt{1-x^2}}{\sqrt{1-x^2}}$  b)  $\lim_{x\to 1^+} \left( \frac{2+\ln x}{3+\ln x^2} \right)^{x-1}$ 3  $\frac{1}{1}$   $(3 + \ln x^2)$  $\lim_{x \to \infty} \left( \frac{2 + \ln x}{2 + \ln x} \right)^{x - 1}$ −  $\lim_{x\to 1^+} \left( \frac{2+1}{3+ \ln x^2} \right)$  $\left(\frac{2 + \ln x}{2} \right)$ J ſ + + + *x*  $x \rightarrow 1^+$   $(3 + \ln x)$ *x*
- **23. –** Calcula los límites laterales y el límite, cuando exista, de las siguientes funciones en los puntos que se indican:
	- a)  $f(x) = \begin{cases}$  $\left\lceil \right\rceil$  $= \begin{cases} 2x - 2 & \text{si} \quad x < 3 \\ 2x & \text{si} \quad 3 \leq x \end{cases}$ *f x* 2x si 3  $2x-2$  si  $x<3$ en  $x = 3$  b)  $f(x) = \begin{cases} 1 \\ 1 \end{cases}$  $\int$  $f(x) = \begin{cases} x^2 + 3x - 1 & \text{si} \quad x < 1 \\ x + 2 & \text{si} \quad 1 \le x \end{cases}$ 2 si 1  $x^2 + 3x - 1$  si  $x < 1$  en  $x = 1$
- **24. –** Halla el valor de los siguientes límites:

a) 
$$
\lim_{x \to +\infty} \frac{3^{x} - 2}{2^{x} + 2}
$$
 b)  $\lim_{x \to 0^{+}} \frac{3^{x} - 4x}{4^{x} + 3x - 2}$  c)  $\lim_{x \to 0^{-}} \frac{4^{x} + 3x^{2} + 1}{5^{x} - 3 + 2x}$  d)  $\lim_{x \to +\infty} \frac{2^{x} - 2x^{2} + 3}{3^{x} - 3 - 2x}$ 

- **25. –** Calcula el valor de los siguientes límites:
	- a)  $\lim_{x\to 3} \frac{\sqrt{x+1}}{2-x+1}$  $\lim \frac{\sqrt{x^2+7}-4}{2}$  $3\quad 2 - x +$  $+7 \rightarrow$ <sup>3</sup> 2 - x *x*  $\lim_{x \to 3} \frac{\sqrt{x^2 + 7} - 4}{2 - x + 1}$  b)  $\lim_{x \to 2} \frac{2^x - 4}{2^{2x} - 5 \cdot 2^x + 4}$  $\frac{1}{x^{2}} 2^{2x} - 5 \cdot 2^{x}$ *x x*

**26. –** Dada la función  $f(x)$  $\overline{\mathcal{L}}$  $\vert$ ┤  $\left($  $+5$  si  $x>$ =  $-1$  si  $x <$ =  $2x+5$  si  $x>0$ 0  $si \quad x=0$  $3x-1$  si  $x<0$  $x+5$  *si x si x*  $x-1$  *si x*  $f(x)=\begin{cases} 0\qquad si\quad x=0\,\,\text{calculus}: \end{cases}$ a)  $\lim_{x \to 2} f(x)$  **b**)  $\lim_{x \to -3} f(x)$  **c**)  $\lim_{x \to 0^{-}} f(x)$  **d**)  $\lim_{x \to 0^{+}} f(x)$ ¿Tiene alguna discontinuidad?

**27. –** Estudia la continuidad de las siguientes funciones:

a) 
$$
f(x) =\begin{cases} x^2 - 1 & \text{si } x \le 2 \\ x + 2 & \text{si } x > 2 \end{cases}
$$
  
b)  $f(x) =\begin{cases} x^2 + 1 & \text{si } x < 2 \\ 2x - 1 & \text{si } 2 \le x < 4 \\ 5 & \text{si } x \ge 4 \end{cases}$ 

2º de Bachillerato. Matemáticas Aplicadas a las Ciencias Sociales II. Capítulo 4: Límites y continuidad Autora: Leticia González Pascual

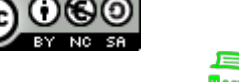

**28. –** Clasifica las discontinuidades que presenta la siguiente función:

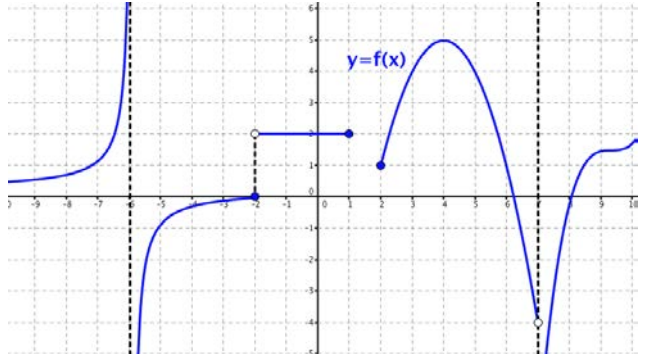

**29. –** Estudia la continuidad de las siguientes funciones:

a) 
$$
f(x) =\begin{cases} x^2 - 4 & \text{si } x < 2 \\ x - 2 & \text{si } 2 \le x \le 4 \\ 5 & \text{si } x > 4 \end{cases}
$$
 b)  $g(x) =\begin{cases} \frac{5}{x - 5} & \text{si } x \le 0 \\ \sqrt{x + 1} & \text{si } 0 < x \le 3 \\ \frac{10}{x + 2} & \text{si } x > 3 \end{cases}$ 

**30. –** Estudia la continuidad de las funciones:

a) 
$$
f(x) = \frac{x+1}{x^2 + x}
$$
  
b)  $f(x) =\begin{cases} 1 & \text{si } x \in \mathbb{Z} \\ 0 & \text{si } x \notin \mathbb{Z} \end{cases}$   
c)  $f(x) = |x-3|$   
d)  $f(x) =\begin{cases} \frac{1}{3^x} & \text{si } x \in \mathbb{R}^* \\ 0 & \text{si } x = 0 \end{cases}$   
e)  $f(x) =\begin{cases} x^2 - 1 & \text{si } x \le 2 \\ x + 1 & \text{si } x > 2 \end{cases}$ 

**31. –** Estudia la continuidad de la función  $f(x)$ *x*  $f(x)$ = $\frac{1}{-}$  en el intervalo $(2,5).$ 

**32. –** Estudia la continuidad de las funciones:

a) 
$$
f(x) = \begin{cases} x+1 & \text{si } x \le -1 \\ x^2 - 3 & \text{si } x > -1 \end{cases}
$$
  
b)  $f(x) = \begin{cases} 3x-2 & \text{si } x < -1 \\ x^2 + 4x - 1 & \text{si } -1 \le x \le 2 \\ x+11 & \text{si } x > 2 \end{cases}$   
c)  $f(x) = \begin{cases} \frac{4}{x-4} & \text{si } x < 0 \\ \frac{1}{x-3} & \text{si } x > 3 \end{cases}$   
d)  $f(x) = \begin{cases} -2 & \text{si } x < -2 \\ -x^2 + 4 & \text{si } -2 \le x \le 2 \\ 2 & \text{si } x > 2 \end{cases}$   
e)  $f(x) = \begin{cases} \frac{x^2-9}{x-3} & \text{si } x \ne 3 \\ 6 & \text{si } x = 3 \end{cases}$   
f)  $f(x) = \begin{cases} -5 - \frac{|x|}{x} & \text{si } x \ne 0 \\ 5 & \text{si } x = 0 \\ \frac{|3-x|}{x} & \text{si } x \le 5 \\ \frac{|x|}{x} & \text{si } x > 5 \end{cases}$ 

**33. –** Determina el valor de *a* para que esta función sea continua en todo R:

$$
f(x) = \begin{cases} \frac{x+1}{x} & \text{si } x \le -2\\ -x^2 + a & \text{si } x > -2 \end{cases}
$$

2º de Bachillerato. Matemáticas Aplicadas a las Ciencias Sociales II. Capítulo 4: Límites y continuidad Autora: Leticia González Pascual

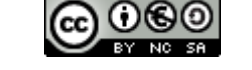

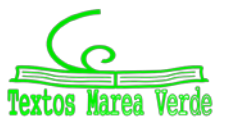

[www.apuntesmareaverde.org.es](http://www.apuntesmareaverde.org.es/) autores and a material contractiones INTEF y de los autores

**34. –** Determina el valor del parámetro *b* para que la función

$$
f(x) = \begin{cases} 2x - 3 & \text{si} \quad x \le 3 \\ x + b & \text{si} \quad x > 3 \end{cases}
$$

sea continua en todo su dominio.

**35. –** Halla el valor de *k* para que la función

$$
f(x) = \begin{cases} \frac{x^2 - 4}{x + 2} & \text{si} \quad x \neq -2\\ k & \text{si} \quad x = -2 \end{cases}
$$

sea continua en  $x = -2$ .

**36. –** Calcula *m*, *n* y *p* para que la siguiente función sea continua en todo R*:*

$$
f(x) = \begin{cases} \frac{3}{x} & \text{si } x < -8 \\ -2m + 3 & \text{si } -8 \le x < -4 \\ x - \frac{1}{n} & \text{si } -4 \le x < 2 \\ px & \text{si } 2 \le x \end{cases}
$$

**37. –** Calcula *k*, en cada caso, de modo que las siguientes funciones sean continuas en todo R.

a) 
$$
f(x) = \begin{cases} kx-3 & \text{si } x < 4 \\ -x^2 + 10x - 13 & \text{si } x \ge 4 \end{cases}
$$
 b)  $f(x) = \begin{cases} 1+|x| & \text{si } x < 0 \\ k & \text{si } x = 0 \\ \frac{3}{2}x + 1 & \text{si } x > 0 \end{cases}$ 

**38. –** El espacio recorrido por un móvil en función del tiempo viene dado por la siguiente función:

$$
e(t) = \begin{cases} 3t^2 & \text{si} & 0 \le t < 2 \\ 3t + a & \text{si} & 2 \le t \le 5 \\ -t^2 + 13t + b & \text{si} & 5 < t \end{cases}
$$

Determina los valores de *a* y *b*, para que la función sea continua en *t* = 2 y *t* = 5 *.*

**39. –** Un comerciante quiere vender un determinado producto, y para ello cobra 6 € por cada unidad.

No obstante, si se le encargan más de 10 unidades, disminuye el precio por unidad, y por cada *x* unidades cobra:

$$
C(x) = \begin{cases} 6x & \text{si} & 0 < x \le 10 \\ \sqrt{600 + ax^2} & \text{si} & x > 10 \end{cases}
$$

a) Halla el valor de *a* de forma que el precio varíe de forma continua al variar el número de unidades que se compran.

b) ¿A cuánto tiende el precio de una unidad cuando se compran "muchísimas" unidades?

 $\rightarrow^0$   $x^2$  d)  $^{x\rightarrow0}$  9x

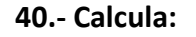

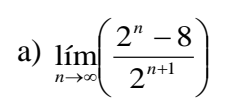

2º de Bachillerato. Matemáticas Aplicadas a las Ciencias Sociales II. Capítulo 4: Límites y continuidad Autora: Leticia González Pascual

b)  $lim_{x\to 0} x^4$ 

*x*

4  $\lim_{x\to 0} \frac{\sqrt{x^4+1}-1}{x^4}$ *x*

 $+1-$ 

 $x^4$  c)  $\frac{1}{x^{-30}}$   $x^2$ 

*x*

[www.apuntesmareaverde.org.es](http://www.apuntesmareaverde.org.es/) and a substantial control of the Ilustraciones INTEF y de los autores

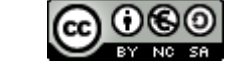

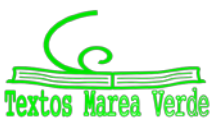

2  $\lim_{x\to 0} \frac{\sqrt{x^2+1}-1}{x^2}$ *x*

 $+1-$ 

*x*

*x*

 $x - \sqrt{9-x}$ 

 $+x-\sqrt{9}$ 

 $x \rightarrow 0$  9  $\lim_{x\to 0}\frac{\sqrt{9+x}-\sqrt{9}}{9x}$ 

→

**41. –** Dada la función:

$$
f(x) = \begin{cases} 3a + 3^{\frac{2}{x}} & \text{si} \quad x < 0 \\ \frac{4}{2 + 2^{x}} & \text{si} \quad 0 \le x \le 1 \\ \frac{3}{b - 2^{-x}} & \text{si} \quad x > 1 \end{cases}
$$

a) Halla *a* y *b* para que la función sea continua.

b) Calcula:  $\lim_{x\to-\infty}f(x)$ ,  $\lim_{x\to+\infty}f(x)$  y  $\lim_{x\to0,5}f(x)$ 

c) Si  $a = 0$  y  $b = \frac{1}{8}$ , estudia las discontinuidades.

**42. –** Dibuja la gráfica de una función que se ajuste a las siguientes condiciones:

- a) Continua en  $\mathbb{R} \{-3, 1, 5, 7\}$
- **b**)  $\lim_{x \to -3} f(x) = +\infty$ ,  $\lim_{x \to 1} f(x) = -2$ ,  $f(1) = 0$
- c) Discontinuidad de salto finito en  $x = 5$  y de salto infinito en  $x = 7$  $f(-2)=0$

**43. –** Dibuja la gráfica de una función *f* (*x*) tal que:

- a) Dom  $f(x) = \{x \in \mathbb{R} / x \ge -4\}$
- **b**)  $f(-4) = 2$ ,  $f(0) = 1$ ,  $f(5) = 0$ ,  $f(7) = -5$
- c)  $\begin{cases} \end{cases}$ ┤  $\left($  $= +\infty$   $\lim_{x \to \infty} f(x) = -2$   $\lim_{x \to \infty} f(x) = 0$   $\lim_{x \to \infty} f(x) = -\infty$  $= -3$   $\lim_{x \to 0} f(x) = 0$   $\lim_{x \to 0} f(x) = 4$   $\lim_{x \to 0} f(x) = -\frac{1}{2}$  $\rightarrow 5$   $x \rightarrow 5$   $x \rightarrow 7$   $x \rightarrow +\infty$  $x \to -3^ x \to -3^+$   $x \to 0^ x \to 0^-$ − + − + − +  $\lim f(x) = +\infty$   $\lim f(x) = -2$   $\lim f(x) = 0$   $\lim f(x)$ lím  $f(x) = -3$  lím  $f(x) = 0$  lím  $f(x) = 4$  lím  $f(x) = -1$  $5^{-}$   $x \rightarrow 5^{+}$   $x \rightarrow 7$  $f(x) = +\infty$   $\lim_{x \to -3^+} f(x) = -2$   $\lim_{x \to 0^-} f(x) = 0$   $\lim_{x \to 0^+} f(x) = -2$  $f(x) = -3$   $\lim_{x \to 0} f(x) = 0$   $\lim_{x \to 0} f(x) = 4$   $\lim_{x \to 0} f(x) = 4$  $x \rightarrow 5$   $x \rightarrow 5$   $x \rightarrow 7$   $x \rightarrow 7$  x  $x \rightarrow -3^ x \rightarrow -3^+$   $x \rightarrow 0^ x \rightarrow 0^-$

**44.-** Dado *a* ∈ R, se **considera** la función

$$
f(x) = \begin{cases} \frac{2x^2 - 3ax - 6}{x - 3} & \text{si } x < 3\\ x^2 - 1 & \text{si } x \ge 3 \end{cases}
$$

Determina los valores de *a* para los que la función es continua.

**45.-** Dada la función  $F(x) = \begin{cases} 1 & \text{if } x \leq 1 \\ 0 & \text{if } x \leq 1 \end{cases}$  $\int$  $=\begin{cases} x+1 & \text{si} \quad x \leq 1 \\ 3-ax^2 & \text{si} \quad x>1 \end{cases}$  $ax^2$  si x  $x+1$  si x  $F(x) = \begin{cases} x^2 & x = 1, \\ 2 & y = 1. \end{cases}$ , responde **razonadamente** a las siguientes cuestiones.

a) ¿Para qué valores de *a* la función *F*(*x*) es continua en *x* = 1?

b) Si  $F(x)$  es continua cuando  $x \to x_0$  entonces no existe  $\lim\limits_{x \to x_0} F(x)$ , ¿es cierto?

**46.-** Se ha **investigado** el tiempo (*T,* en minutos) que se tarda en realizar cierta prueba de atletismo en función del tiempo de entrenamiento de los deportistas (*x*, en días), obteniéndose que:

$$
T(x) = \begin{cases} \frac{300}{x+30} & \text{si} \quad 0 \le x \le 30\\ \frac{1125}{(x-5)\cdot(x-15)} + 2 & \text{si} \quad x > 30 \end{cases}
$$

a) Justifica que la función *T* es continua en todo su dominio.

b) Por mucho que se entrene un deportista, ¿será capaz de hacer la prueba en menos de 1 minuto? ¿y en menos de 2?

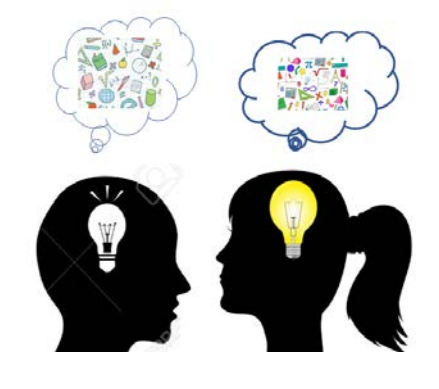

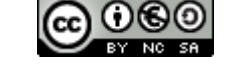

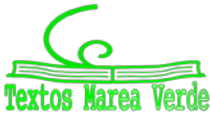

[www.apuntesmareaverde.org.es](http://www.apuntesmareaverde.org.es/) and a substantial control of the Ilustraciones INTEF y de los autores

**47.-** El rendimiento de un estudiante en un examen de una hora de duración viene dado por la siguiente expresión (*f* (*x*) representa el rendimiento, en tanto por ciento, en el instante *x*, medido en horas):

$$
f(x) = \begin{cases} 300x(1-x) & \text{si} \quad 0 \le x \le 0,6 \\ 180(1-x) & \text{si} \quad 0,6 < x \le 1 \end{cases}
$$

a) ¿Es el rendimiento una función continua del tiempo?

b) ¿En qué momentos aumenta y en qué momentos disminuye el rendimiento? ¿Cuándo obtiene el mayor rendimiento y cuál es ese rendimiento?

**48.-** La energía que produce una placa solar viene descrita por la siguiente curva en función del tiempo transcurrido desde que amanece (*f*(*x*) es la energía producida a las *x* horas de haber amanecido):

$$
f(x) = \begin{cases} 10x - x^2 & \text{si} \quad 0 \le x \le 8\\ \frac{1024}{x^2} & \text{si} \quad 8 < x \le 12 \end{cases}
$$

a) Estudia la continuidad de la función *f* en su dominio.

b) ¿En qué momento del día la placa produce más energía? ¿Cuánto produce en ese momento?

**49.-** El tiempo que un empleado tarda en realizar una tarea varía durante los cuatro primeros meses de contrato según su experiencia. Así, la función que relaciona el tiempo empleado en realizar la tarea con la experiencia del operario es (*f*(*x*) representa el tiempo, en horas, que tarda en realizar la tarea un empleado que lleva contratado un tiempo *x*, medido en meses):

$$
f(x) = \begin{cases} 12 - x^2 & \text{si} \quad 0 < x \le 2\\ (x - 4)^2 + 4 & \text{si} \quad 2 < x \le 4 \end{cases}
$$

a) Representa gráficamente la función *f*. ¿Es el tiempo necesario para realizar la tarea una función continua del tiempo de experiencia?

b) ¿En qué momento el tiempo necesario para realizar la tarea es mínimo? ¿Cuánto tiempo le lleva finalizar la tarea en ese instante? ¿Consigue el empleado finalizar la tarea en menos de 3 horas en algún momento durante los primeros cuatro meses de contrato?

**50.-** Un proveedor cobra el aceite según el volumen del pedido. Así, la función que relaciona el importe del pedido con el volumen del mismo es *f*(*x*) (en euros), de un pedido de *x* litros de aceite):

$$
f(x) = \begin{cases} 3x & \text{si} \quad 0 < x < 30 \\ 2x + 30 & \text{si} \quad 30 \le x \end{cases}
$$

a) ¿Es el importe una función continua del volumen del pedido?

b) Estudia los intervalos de crecimiento y decrecimiento de la función y represéntala gráficamente.

**51.-** La velocidad de un coche de carreras viene dada por la siguiente expresión:

$$
f(x) = \begin{cases} 110 + 12x + 6x^2 & \text{si} \quad 1 \le x \le 3 \\ 350 - \frac{450}{x} & \text{si} \quad x > 3 \end{cases}
$$

donde *x* representa el tiempo, en segundos, y *f*(*x*) representa la velocidad del coche, en km/h.

a) ¿Es la velocidad una función continua del tiempo?

b) ¿Disminuye la velocidad del coche en algún instante?, ¿se podrían alcanzar los 350 km/h de velocidad con este coche?

*Puedes ver muchos problemas de selectividad resueltos en SELECTIVIDAD, de distintos años y diferentes comunidades autónomas. También en Problemas resueltos por el alumnado tienes problemas de límites resueltos por estudiantes de un instituto*

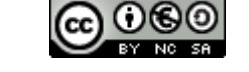

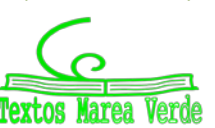

## **AUTOEVALUACIÓN**

1. Los límites de la función  $\overline{\mathcal{L}}$  $\left\{ \right.$  $\int$  $f(x) =\begin{cases} x^2 - 3x + 2 & \text{si } x < 0 \\ x^3 - 7x^2 + 3 & \text{si } x > 0 \end{cases}$  $x^3 - 7x^2 + 3$  *si x*  $f(x) = \begin{cases} x^2 - 3x + 2 & \text{si } x < 0 \\ 3 & \text{si } x < 0 \end{cases}$ a la izquierda de 0 y a la derecha de 0 valen:

a)  $0, 0$  b) 3, 7 c) 2, 3 d) No existen pues  $f(x)$  no está definida en 0

2. El límite 
$$
\lim_{x \to \infty} \left( \frac{3^x - 3^2}{3^{x+1}} \right)
$$
 vale:  
\na) 0   b) 1   c) +∞   d) 1/3.  
\n3. El límite  $\lim_{x \to \infty} \left( \frac{3x^2 + x - 5}{x - x^2 + 2} \right)$  vale:  
\na) -3   b) 3   c) ∞   d) -5/2  
\n4. El límite  $\lim_{x \to \infty} \left( \sqrt{x + 5} - \sqrt{x - 2} \right)$  vale:  
\na) 0   b) 3   c) ∞   d) 7  
\n5. El límite  $\lim_{x \to 0} \frac{\sqrt{4 - x} - \sqrt{4}}{x}$  vale:  
\na) 0   b) 4   c) ∞   d) -1/4  
\n6. Para que la función  $f(x) = \begin{cases} x^3 - 3x^2 + a & \text{si } x < 3 \\ 2x^2 - 1 & \text{si } x \ge 3 \end{cases}$  sea continua *a* debe valer:  
\na) 3   b) -1   c) 17   d) 1/2

- 7. Indica cuál de las siguientes funciones tiene una asíntota vertical en *x* = 2.
- a)  $f(x) = \log(x 2)$  b)  $f(x) = \frac{x^2 4}{x 2}$  $f(x) = \frac{x^2 - 4}{x - 2}$  c)  $f(x) = \sqrt{x - 2}$  d)  $f(x) = \text{sen}(\cos(x - 2))$ 
	- 8. Indica cuál de las siguientes funciones tiene una asíntota horizontal *y* = 2.

a) 
$$
f(x) = \log(x-2)
$$
   
b)  $f(x) = \frac{2x^2 - 4}{x^2 - 2}$    
c)  $f(x) = \sqrt{x-2}$    
d)  $f(x) = tag(\cos(x-2))$ 

9. Indica cuál de los siguientes límites NO vale 0.

a) 
$$
\lim_{x \to +\infty} \frac{x^{27} + 5}{e^x}
$$
 b)  $\lim_{x \to +\infty} \frac{5}{\sqrt{x - 3} + \sqrt{x + 2}}$  c)  $\lim_{x \to +\infty} \frac{\sqrt{x - 1} - \sqrt{x + 3}}{x}$  d)  $\lim_{x \to +\infty} \frac{e^x + 3}{e^x - 5}$ 

10. Los puntos de discontinuidad de la función  $g(x) = |x^2 - 9|$  son:

a) 0 y 3 b) 3 y −3 c) Ninguno d) 0, 3 y 9

2º de Bachillerato. Matemáticas Aplicadas a las Ciencias Sociales II. Capítulo 4: Límites y continuidad Autora: Leticia González Pascual

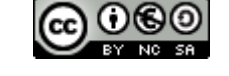

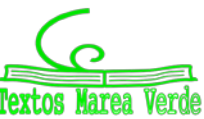